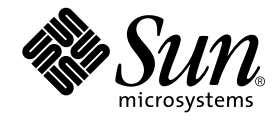

# C++ 移行ガイド

Forte Developer 7

Sun Microsystems, Inc. 4150 Network Circle Santa Clara, CA 95054 U.S.A. 650-960-1300

Part No. 816-4920-10 2002 年 6 月 Revision A Copyright © 2002 Sun Microsystems, Inc., 4150 Network Circle, Santa Clara, California 95054, U.S.A. All rights reserved.

Sun Microsystems, Inc. は、この製品に組み込まれている技術に関連する知的所有権を持っています。具体的には、これらの知的所 有権には http://www.sun.com/patents に示されている 1 つまたは複数の米国の特許、および米国および他の各国における 1 つまたは複数のその他の特許または特許申請が含まれますが、これらに限定されません。

本製品はライセンス規定に従って配布され、本製品の使用、コピー、配布、逆コンパイルには制限があります。本製品のいかなる 部分も、その形態および方法を問わず、 Sun およびそのライセンサーの事前の書面による許可なく複製することを禁じます。 フォント技術を含む第三者のソフトウェアは、著作権法により保護されており、提供者からライセンスを受けているものです。

本製品の一部は、カリフォルニア大学からライセンスされている Berkeley BSD システムに基づいていることがあります。UNIX は、X/Open Company Limited が独占的にライセンスしている米国ならびに他の国における登録商標です。

Sun、Sun Microsystems、Forte、Java、iPlanet、NetBeans および docs.sun.com は、米国およびその他の国における米国 Sun Microsystems, Inc. (以下、米国 Sun Microsystems 社とします) の商標もしくは登録商標です。

すべての SPARC の商標はライセンス規定に従って使用されており、米国および他の各国における SPARC International, Inc. の商標 または登録商標です。SPARC の商標を持つ製品は、Sun Microsystems, Inc. によって開発されたアーキテクチャに基づいていま す。

サンのロゴマークおよび Solaris は、米国 Sun Microsystems 社の登録商標です。

すべての SPARC 商標は、米国 SPARC International, Inc. のライセンスを受けて使用している同社の米国およびその他の国における 商標または登録商標です。SPARC 商標が付いた製品は、米国 Sun Microsystems 社が開発したアーキテクチャに基づくものです。

Netscape および Netscape Navigator は、米国ならびに他の国におけるNetscape Communications Corporation の 商標または登録商 標です。

Sun f90 / f95 は、米国 Cray Inc. の Cray CF90™ に基づいています。

libdwarf and lidredblack are Copyright 2000 Silicon Graphics Inc. and are available under the GNU Lesser General Public License from http://www.sgi.com.

Federal Acquisitions: Commercial Software -- Government Useres Subject to Standard License Terms and Conditions

本書は、「現状のまま」をベースとして提供され、商品性、特定目的への適合性または第三者の権利の非侵害の黙示の保証を含 み、明示的であるか黙示的であるかを問わず、あらゆる説明および保証は、法的に無効である限り、拒否されるものとします。

本製品が、外国為替および外国貿易管理法 (外為法) に定められる戦略物資等 (貨物または役務) に該当する場合、本製品を 輸出または日本国外へ持ち出す際には、サン・マイクロシステムズ株式会社の事前の書面による承諾を得ることのほか、 外為法および関連法規に基づく輸出手続き、また場合によっては、米国商務省または米国所轄官庁の許可を得ることが必 要です。

原典 : *C++ Migration Guide* Part No: 816-2459-10 Revision A

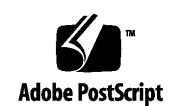

ii C++ 移行ガイド • 2002 年 6 月

## 目次

はじめに xi

1. 概要 1

C++言語 1 コンパイラの動作モード 2 標準モード 2 互換モード 3 バイナリ互換の問題 4 言語の変更 4 新旧バイナリの混在 5 条件式 7 関数ポインタと void\* 8 将来の変更について 9 不正な符号化の症状 10 2. 互換モードの使用方法 13

互換モード 13 互換モードで有効なキーワード 14

言語の意味 14

コピーコンストラクタ 15 static 記憶クラス 15 operator new と operator delete 16 new const 16 条件式 16 デフォルトのパラメータ値 17 末尾にコンマを使用する 17 const 値またはリテラル値を渡す 17 関数へのポインタと void\* 間の変換 18 enum 型 18 メンバー初期化リスト 18 const と volatile 修飾子 18 入れ子の型 19 クラステンプレートの定義と宣言 19 テンプレートコンパイルモデル 19

3. 標準モードの使用方法 21

標準モード 21 標準モードのキーワード 21 テンプレート 23 型名の解決 23 新しい規則への移行 24 明示的なインスタンス化と特殊化 24 クラステンプレートの定義と宣言 26 テンプレートレポジトリ (テンプレートの格納場所) 26 テンプレートと標準ライブラリ 27 クラス名の挿入 28

for 文中の変数 30

iv C++ 移行ガイド • 2002 年 6 月

関数へのポインタと void\* 間の変換 31 文字列リテラルと char\* 31 条件式 33 新しい形式の new と delete 34 new と delete の配列形式 34 例外の指定 35 置き換え関数 37 インクルードするヘッダー 38 ブール型 38 extern "C" 関数へのポインタ 39 言語リンケージ 40 移植性の低い解決策 41 関数のパラメータとしての関数へのポインタ 43 実行時の型識別 (RTTI) 44 標準の例外 45 静的オブジェクトの破棄の順序 45

4. 入出力ストリームとライブラリヘッダーの使用方法 49

入出力ストリーム 49 タスク (コルーチン) ライブラリ 52 RogueWave Tools.h++ 52 C ライブラリヘッダー 53 標準ヘッダーの実装 56

5. C から C++ への移行 59 予約キーワードと事前定義済みのキーワード 59 汎用ヘッダーファイルの作成 61 C 関数へのリンク 61

C および C++ のインライン関数 62

索引 63

vi C++ 移行ガイド • 2002 年 6 月

## 表目次

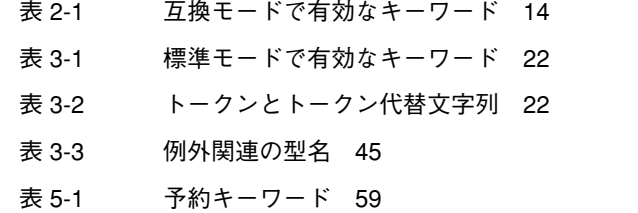

表 5-2 演算子と句読文字に対する C++ の予約語 60

表目次 vii

viii C++ 移行ガイド • 2002 年 6 月

### コード例目次

- コード例 3-1 クラス名挿入の問題 1 28
- コード例 3-2 クラス名挿入の問題 2 29
- コード例 3-3 標準ヘッダー <new> 36
- コード例 4-1 標準の名前形式の iostream を使用 50
- コード例 4-2 従来の名前形式の iostream を使用 51
- コード例 4-3 従来の入出力ストリームによる前方宣言 51
- コード例 4-4 標準の入出力ストリームによる前方宣言 52
- コード例 4-5 従来型と標準型の両方の入出力ストリームに有効なコード 52

x C++ 移行ガイド • 2002 年 6 月

### はじめに

このマニュアルでは、C++ コンパイラのバージョン 4.0、4.0.1、4.1、4.2 から移行する ときに知っておく必要がある情報について説明します。この情報は、上記以前のバー ジョン (3.0 および 3.0.1) から移行する場合にも有効です。バージョン 3.0 および 3.0.1 からの移行に特有情報については、個別に記載します。このマニュアルは C++ に関す る実用的な知識と Solaris™ オペレーティング環境および UNIX® コマンドに関する一 般的な知識を持つプログラマーを対象にしています。

### 書体と記号について

次の表と記述は、このマニュアルで使用している書体と記号について説明していま す。

| 書体または<br>記号     | 意味                                                    | 例                                                                                    |
|-----------------|-------------------------------------------------------|--------------------------------------------------------------------------------------|
| AaBbCc123       | コマンド名、ファイル名、<br>ディレクトリ名、画面上の<br>コンピュータ出力、コー<br>ディング例。 | .login ファイルを編集します。<br>1s -a を使用してすべてのファイルを表<br>示します。<br>machine name% You have mail. |
| $A$ a $BbCc123$ | ユーザーが入力する文字<br>を、画面上のコンピュータ<br>出力と区別して表わしま<br>す。      | machine name% su<br>Password:                                                        |

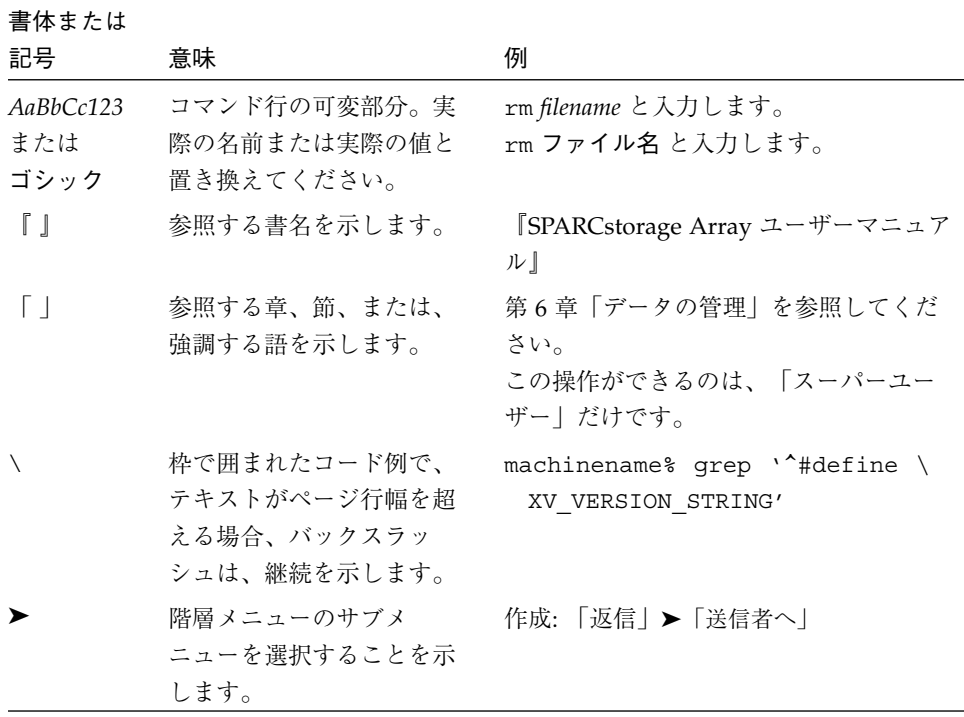

## シェルプロンプトについて

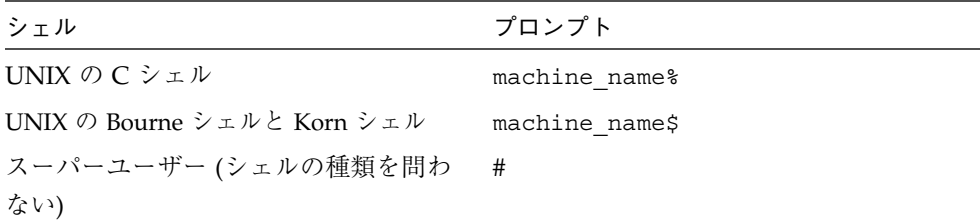

### Forte Developer の開発ツールとマニュアルページ へのアクセス

Forte Developer の製品コンポーネントとマニュアルページは、標準の /usr/bin/ と /usr/share/man の各ディレクトリにインストールされません。Forte Developer のコンパイラとツールにアクセスするには、PATH 環境変数に Forte Developer コン ポーネントディレクトリを必要とします。Forte Developer マニュアルページにアクセ スするには、PATH 環境変数に Forte Developer マニュアルページディレクトリが必要 です。

PATH 変数についての詳細は、csh(1)、sh(1) および ksh(1) のマニュアルページを参 照してください。MANPATH 変数についての詳細は、 man(1) のマニュアルページを参 照してください。このリリースにアクセスするために PATH および MANPATH 変数を 設定する方法の詳細は、『インストールガイド』を参照するか、システム管理者にお 問い合わせください。

注 **–** この節に記載されている情報は Forte Developer 製品が /opt ディレクトリにイ ンストールされていることを想定しています。 Forte Developer 製品が /opt 以 外のディレクトリにインストールされている場合は、システム管理者に実際のパ スをお尋ねください。

#### Forte Developer コンパイラとツールへのアクセス方法

PATH 環境変数を変更して Forte Developer コンパイラとツールにアクセスできるよう にする必要があるかどうか判断するには以下を実行します。

#### ▼ PATH 環境変数を設定する必要があるかどうか判断するには

1. 次のように入力して、PATH 変数の現在値を表示します。

% **echo \$PATH**

2. 出力内容から /opt/SUNWspro/bin を含むパスの文字列を検索します。

はじめに xiii

パスがある場合は、PATH 変数は Forte Developer 開発ツールにアクセスできるように 設定されています。パスがない場合は、次の指示に従って、PATH 環境変数を設定し てください。

- ▼ PATH 環境変数を設定して Forte Developer のコンパイラとツー ルにアクセスする
- 1. C シェルを使用している場合は、ホームの .cshrc ファイルを編集します。Bourne シェルまたは Korn シェルを使用している場合は、ホームの .profile ファイルを編 集します。
- 2. 次のパスを PATH 環境変数に追加します。

/opt/SUNWspro/bin

#### Forte Developer マニュアルページへのアクセス方法

Forte Developer マニュアルページにアクセスするために MANPATH 変数を変更する必 要があるかどうかを判断するには以下を実行します。

- ▼ MANPATH 環境変数を設定する必要があるかどうか判断するには
	- 1. 次のように入力して、dbx マニュアルページを表示します。

% **man dbx**

2. 出力された場合、内容を確認します。

dbx(1) マニュアルページが見つからないか、表示されたマニュアルページがインス トールされたソフトウェアの現バージョンのものと異なる場合は、この節の指示に 従って MANPATH 環境変数を設定してください。

- ▼ MANPATH 変数を設定して Forte Developer マニュアルページにア クセスする
	- 1. C シェルを使用している場合は、ホームの .cshrc ファイルを編集します。Bourne シェルまたは Korn シェルを使用している場合は、ホームの .profile ファイルを編 集します。

2. 次のパスを PATH 環境変数に追加します。

/opt/SUNWspro/man

### Forte Developer マニュアルへのアクセス

Forte Developer の製品マニュアルには、以下からアクセスできます。

■ 製品マニュアルは、ご使用のローカルシステムまたはネットワークの製品にインス トールされているマニュアルの索引から入手できます。 /opt/SUNWspro/docs/ja/index.html

製品ソフトウェアが /opt 以外のディレクトリにインストールされている場合は、シ ステム管理者に実際のパスをお尋ねください。

- マニュアルは、docs.sun.com の Web サイトで入手できます。 以下に示すマ ニュアルは、インストールされている製品のマニュアルの索引から入手できます (docs.sun.com Web サイトでは入手できません)。
	- **『Standard C++ Library Class Reference**』
	- 『標準 C++ ライブラリ・ユーザーズガイド』
	- 『Tools.h++ クラスライブラリ・リファレンスマニュアル』
	- 『Tools.h++ ユーザーズガイド』

インターネットの docs.sun.com Web サイト (http://docs.sun.com) から、サン のマニュアルを参照したり、印刷したり、購入することができます。マニュアルが見 つからない場合はローカルシステムまたはネットワークの製品とともにインストール されているマニュアルの索引を参照してください。

注 **-** Sun では、本マニュアルに掲載した第三者の Web サイトのご利用に関しまして は責任はなく、保証するものでもありません。また、これらのサイトあるいはリ ソースに関する、あるいはこれらのサイト、リソースから利用可能であるコンテ ンツ、広告、製品、あるいは資料に関して一切の責任を負いません。Sun は、こ れらのサイトあるいはリソースに関する、あるいはこれらのサイトから利用可能 であるコンテンツ、製品、サービスのご利用あるいは信頼によって、あるいはそ れに関連して発生するいかなる損害、損失、申し立てに対する一切の責任を負い ません。

はじめに xv

### アクセスできる製品マニュアル

Forte Developer 7 製品マニュアルは、技術的な補足をすることで、ご不自由なユー ザーの方々にとって読みやすい形式のマニュアルを提供しております。アクセス可能 なマニュアルは以下の表に示す場所から参照することができます。製品ソフトウェア が /opt 以外のディレクトリにインストールされている場合は、システム管理者に実 際のパスをお尋ねください。

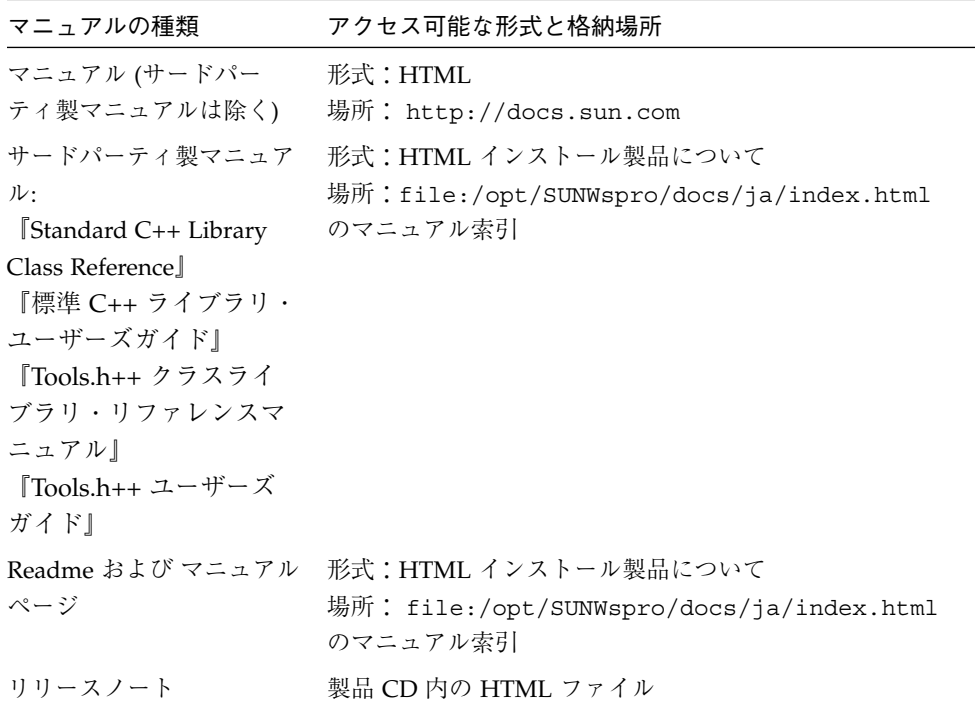

### 関連する Solaris マニュアル

次の表では、docs.sun.com の Web サイトで参照できる関連マニュアルについて説明 します。

| マニュアルコレクション                                | マニュアルタイトル           | 内容の説明                                                                                                    |
|--------------------------------------------|---------------------|----------------------------------------------------------------------------------------------------|
| Solaris 8 Reference Manual<br>Collection   | マニュアルページの節を参<br>照。  | Solaris のオペレーティング<br>環境に関する情報を提供し<br>ています。                                                                                    |
| Solaris 8 Software<br>Developer Collection | リンカーとライブラリ          | Solaris のリンクエディタと<br>実行時リンカーの操作につ<br>いて説明しています。                                                                               |
| Solaris 8 Software<br>Developer Collection | マルチスレッドのプログラ<br>ミング | POSIX と Solaris スレッド<br>API、同期オブジェクトの<br>プログラミング、マルチス<br>レッド化したプログラムの<br>コンパイル、およびマルチ<br>スレッド化したプログラム<br>のツール検索について説明<br>します。 |

### 市販の書籍

C++ について書かれている書籍の一部を紹介します。

『プログラミング言語 C++』第 3 版、アジソン・ウェスレイ・パブリッシャーズ・ ジャパン、Bjarne Stroustrup 著、1998 年

『C++ 標準ライブラリチュートリアル & リファレンス』アスキー、Nicolai Josuttis 著、 2001 年

『Generic Programming - STL による汎用プログラミング』アスキー、Matthew Austern 著、2000 年

『Standard C++ IOStreams and Locales』Angelica Langer、Klaus Kreft 共著、 Addison-Wesley、2000 年

『Thinking in C++』Volume 1, Second Edition、Bruce Eckel 著、Prentice Hall、1995 年

『注解 C++ リファレンス・マニュアル』トッパン、Margaret A. Ellis、Bjarne Stroustrup 共著、1990 年

『デザインパターン - オブジェクト指向における再利用のための』ソフトバンク、 Erich Gamma、Richard Helm、Ralph Johnson,、John Vlissides 共著、1995 年

『C++ プライマー』第 3 版、トッパン、Stanley B. Lippman、Josee Lajoie 共著、1998 年

『Effective C++』改訂2 版、アスキー、Scott Meyers 著、1998 年

『More Effective C++ - 最新 35 のプログラミング技法』アスキー、Scott Meyers 著、 1998 年

『Efficient C++ パフォーマンスプログラミングテクニック』ピアソン・エデュケー ション、Dov Bulka、David Mayhew 共著、2000 年

### ご意見の送付先

米国 Sun Microsystems, Inc. では、マニュアルの向上に力を注いでおり、ユーザーの ご意見やご提案をお待ちしております。ご意見などがありましたら、次のアドレスま で電子メールをお送りください。

docfeedback@sun.com

### 第1章

#### 概要

このマニュアルでは、C++ 4.0、4.01、4.1、4.2 をまとめて「C++ 4」と呼びます。ま た、C++ 5.0、5.1、5.2、5.3、5.4 をまとめて「C++ 5」と呼びます。C++ 4 でコンパイ ルし、動作していた C++ ソースコードは、C++ 言語の定義の変更に起因するいくつ かの例外はありますが、そのまま C++ 5 で機能します。コンパイラには、ほぼすべて の C++ 4 コードを変更せずに使用できる互換モード (-compat [=4]) が用意されてい ます。

注 **–** C++ 5.0、5.1、5.2、5.3、5.4 コンパイラのいずれかの標準モード (デフォルトの モード) でコンパイルしたオブジェクトコードと、それ以前のバージョンの C++ コンパイラでコンパイルした C++ コードとの間に互換性はありません。ただ し、古いオブジェクトコードでも、そのライブラリが他への依存関係を持たない 場合は、C++ 5.0、5.1、5.2、5.3、5.4 コンパイラで使用できます。詳細は、4 ページの「バイナリ互換の問題」を参照してください。

### C++言語

C++ は、Bjarne Stroustrup 著『C++ Programming Language』(1986 年刊) で初めて登 場し、その後、より公式の解説書として、Margaret Elis、Bjarne Stroustrup 共著『注 解 C++リファレンス・マニュアル』(通称 ARM、トッパン刊) が刊行されました。Sun C++ 4 コンパイラは、主としてその ARM の定義に基づき、それに、当時登場しつつ あった C++標準の一部の仕様が追加されたものです。C++ 4、特に C++ 4.2 コンパイ ラに追加された仕様の大部分は、ソースレベルまたはバイナリレベルの互換性の問題 を起こさないものに限られていました。

現在 C++ は、国際標準の 1 つ、ISO/IEC 14882:1998 Programming Languages - C++ によって標準が規定されています。標準モードの C++ 5.4 コンパイラでは、ほぼすべ ての言語仕様が、この国際標準の規定どおりに実装されています。現在のリリースに 付属している README (最新情報) ファイルには、この標準と異なる仕様の説明が含ま れています。

C++ 言語の定義は変更されています。このため、古いソースコードをそのままではコ ンパイルできないことがあります。この最も顕著な例は、C++の標準ライブラリ全体 が名前空間の std に定義されるようになったという点です。今や、標準のヘッダー名 は.h なしの <iostream> であり、名前の cout および endl は大域名前空間ではな く名前空間 std に存在するため、標準に厳密に準拠したコンパイラでは従来の C++プ ログラムをコンパイルすることはできません。

#include <iostream.h> int main()  $\{$  cout << "Hello, world!" << endl;  $\}$ 

Forte Developer C++ コンパイラには拡張機能として、標準モードでも従来の C++プ ログラムがコンパイルできるように <iostream.h> ヘッダーが用意されています。 言語の変更は、ソースコードの修正を必要とするばかりでなく、バイナリレベルの互 換性の問題を起こします。そのため、バージョン 5.0 より前の C++ コンパイラには、 C++ 標準に準拠するための変更は行われていません。

新しい C++ 言語機能には、プログラムのバイナリ表現の変更を伴うものあります。こ の問題については、4 ページの「バイナリ互換の問題」でさらに説明します。

#### コンパイラの動作モード

C++ コンパイラには、「標準」モードと「互換」モードという 2 つの動作モードがあ ります。

#### 標準モード

標準モードでは、C++ 国際標準の大部分の仕様が実装されており、C++ 4 で受け入れ られていた言語とソースレベルの互換性の問題がいくつかあります。

2 C++ 移行ガイド • 2002 年 6 月

さらに重要なことに、C++ 5 コンパイラは、標準モードでは C++ 4.2 とは異なるアプ リケーションバイナリインタフェース (ABI) を使用します。このため、一般的に、標 準モードで生成されたコードと 4.2 コンパイラで生成されたコードとの間には互換性 がなく、リンクすることはできません。この問題については、4 ページの「バイナリ 互換の問題」でさらに説明します。

既存のコードを標準モードでコンパイルするには、いくつかの修正が必要です。修正 が必要な理由としては、以下が挙げられます。

- 64 ビットのプログラムに対して互換モードは使用できない。
- 互換モードでは、C++ の重要な標準機能を使用できない。
- C++ 標準に準拠した新しいコードを互換モードでコンパイルできないことがある。 つまり、将来アプリケーションに新しいコードを追加できなくなる。
- 4.2 のコードと標準モードの C++コードとをリンクできないため、2 つのバージョ ンのオブジェクトライブラリの維持管理が必要になる可能性がある。
- 将来、互換モードは廃止される。

#### 互換モード

コンパイラには、C++ 4 から標準モードへの移行のために互換モード (-compat[=4]) が用意されています。互換モードでは、C++ 4 コンパイラと、バイナリレベルでは完 全な互換性が、ソースレベルではほぼ完全な互換性が保たれます (「互換性」とは、 「上位互換性」を意味します。古いソースコードおよびバイナリコードは、新しいコ ンパイラで動作できますが、この逆に、新しいコンパイラ用に作成されたコードが古 いコンパイラで動作するとは限りません)。互換モードと標準モードの間にはバイナリ レベルの互換性はありません。互換モードは、IA と SPARC のプラットフォーム上で 動作している Solaris 7 および Solaris 8 オペレーティング環境で使用できます。しか し、SPARC V9 (64 ビット) プロセッサでは使用できません。

注 **–** この文書では、Pentium、Pentium Pro、Pentium II、Pentium II Xeon、 Celeron、Pentium III、Pentium III Xeon プロセッサ、および、これらと互換性 のある AMD 製および Cyrix 製のマイクロプロセッサチップを含む、Intel 32 ビットプロセッサアーキテクチャを総称して Intel アーキテクチャ (IA) と呼んで います。

第 1 章 概要 3

互換モードを使用する理由としては、以下が挙げられます。

- たとえば、ソースコードがないために、4.2 コンパイラでコンパイルした C++ オブ ジェクトライブラリを 5.0 コンパイラの標準モードで再コンパイルできない。
- 製品をすぐに出荷する必要があるのだが、その製品のソースコードがコンパイラの 標準モードではコンパイルできない。
- 注 **–** ほとんどの場合、互換モード (-compat[=4]) でコンパイルしたオブジェクト ファイルやライブラリと、標準モード (デフォルトのモード) でコンパイルした オブジェクトファイルやライブラリをリンクすることはできません。詳細は、5 ページの「新旧バイナリの混在」を参照してください。

### バイナリ互換の問題

「アプリケーションバイナリインタフェース」 (ABI) には、コンパイラによって生成 されるオブジェクトプログラムのマシンレベルの特性が定義されています。このマシ ンレベルの特性とは、基本型のサイズや境界整列条件、構造体型または集合体型の配 置、関数の呼び出し方法、プログラムに定義されている構成要素の実名、その他多数 の機能を指します。Solaris オペレーティング環境用 C++ ABI の大部分は、C 言語用 の ABI である基本 Solaris ABI と同じです。

#### 言語の変更

C++ には、C 言語用 ABI にはない多数の機能 (クラスメンバー関数、多重定義関数と 演算子、型保証リンケージ、例外、テンプレートなど) が導入されています。C++ で は、主要なバージョンが出るたびに、それまでの ABI では実装することが不可能な言 語機能が追加されています。そのため、クラスオブジェクトの配置方法、一部関数の 呼び出し方法、型保証リンケージ (「名前の符号化」) の実装方法などの変更が ABI に 必要になりました。

C++ 4.0 コンパイラには、ARM に定義されている言語仕様が実装されています。その 後、C++ 4.2 コンパイラの発表までの間に、C++ 委員会によって一部の ABI の変更を 必要とする多数の新しい言語機能が導入されました。その後の言語に対する機能の追 加あるいは変更に伴ってさらに ABI の変更が必要になることは確実なため、C++ の 4.2 時点では、サンは、ABI に対する変更を必要としないものだけを新機能として実装

4 C++ 移行ガイド • 2002 年 6 月

する道を選びました。これは、バージョンの異なるコンパイラでコンパイルした複数 のバイナリファイルを維持管理するために必要な、ユーザーの作業をできるかぎり抑 えることを意図したものでした。C++ 標準が制定されたため、サンは、完全な C++ 言語の実装を可能にする新しい ABI を設計しました。この ABI は、C++ 5 コンパイラ でデフォルトとして使用されています。

ABI に影響する言語の変更としては、たとえば、格納を行う関数 new と解放を行う 関数 delete の名前、識別形式、意味の変更があります。識別形式が同じあっても、 テンプレート関数と非テープレート関数は、異なる関数であるという新しい規則も、 ABI に影響する言語の変更の 1 つです。そのため「名前の符号化」の変更が必要とな り、古いコンパイル済みコードとの非互換性の問題が生まれました。bool 型が導入 されたことでも、特に標準ライブラリのインタフェースという点で ABI の変更が必要 になりました。これらの変更のため、不必要に非効率的な実行時コードの原因となっ ていた古い ABI のいろいろな部分が改善されています。

#### 新旧バイナリの混在

古いバイナリ (4.2 コンパイラ、または C++ 5 コンパイラの互換モードでコンパイルし たオブジェクトファイルやライブラリ) と新しいバイナリ (C++ 5 コンパイラの標準 モードでコンパイルしたオブジェクトファイルやライブラリ) は絶対にリンクできな いというわけではありません。以下の場合は、 (上記の説明に当てはまるような) 古い バイナリと新しいバイナリをリンクすることができます。

- 例外がまったく使用されていないか、古いバイナリまたは新しいバイナリのどちら かでのみ使用されている場合。4.2 のコード (または、互換モードのコード) に例外 がある場合は、libCrun よりも前に libC をリンクする必要があります。また、 C++ 5 コンパイラの標準モードでコンパイルしたコードに例外がある場合は、 libC よりも前に libCrun をリンクする必要があります。
- ファイルやライブラリが C インタフェースを持っている。

C++ でコーディングされているにもかかわらず、外部に対して C インタフェース しか用意されていないライブラリがときどきあります。C インタフェースを持って いるということは、インターフェース先は元のプログラムが C++ で作成されてい ることを知らないということです。もっと具体的に言えば、C インタフェースを持 つということは、以下のことがすべて当てはまることを意味します。

■ 外部から呼び出されるすべての関数は C リンケージを持ち、パラメータと戻り 値に C の型だけを使用する。

#### 第1章 概要 5

- インタフェースのすべての関数へのポインタは C リンケージを持ち、パラメー タと戻り値に C の型だけを用する。
- 外部から認識できるすべての型は、C の型である。
- 外部から使用可能なすべてのオブジェクトは、Cの型である。
- cin、cout、cerr、clog を使用することはできない。

ライブラリが C インタフェースの条件を満たす場合、そのライブラリは、C ライブラ リを使用可能なあらゆる場所で使用できます。つまり、そうしたライブラリのコンパ イルと、そのライブラリとリンクするオブジェクトファイルのコンパイルには、異な るバージョンの C++ コンパイラを使用することができます。例外処理は混在しませ  $h_{\circ}$ 

ただし、上記の条件の 1 つでも満たされない場合は、ファイルとライブラリをリンク することはできません。リンクが成功したとしても、プログラムは正しく動作しませ  $h_{\circ}$ 

C コンパイラ (cc) を使用して、アプリケーションを C インタフェースライブラリに リンクする際に、そのライブラリが C++ 実行時サポートを必要とする場合は、以下に 示すいずれかの方法を使用し、libC (互換モード) または libCrun (標準モード) のい ずれかに依存性を作成する必要があります。C インタフェースライブラリに C++ 実行 時サポートが必要ない場合は、libC や libCrun をリンクする必要はありません。

- アーカイブ C インタフェースライブラリ アーカイブ C インタフェースライブラリを使用する場合は、ライブラリの使用方法 を提示する必要があります。
	- 標準モード C インタフェースライブラリが、C++ コンパイラ (CC) の標準モー ド (デフォルトのモード) で構築されていた場合は、C インタフェースライブラ リを使用するときに、コマンド行で cc コマンドに -lCrun を追加する必要があ ります。
	- 互換モード C インタフェースライブラリが、C++ コンパイラ (CC) の互換モー ド (-compat) で構築されていた場合は、C インタフェースライブラリを使用す るときに、コマンド行で cc コマンドに -lC を追加する必要があります。
- 共有 C インタフェースライブラリ 共有 C インタフェースライブラリを使用する場合は、ライブラリの構築時に libC または libCrun のいずれかに依存性を作成する必要があります。共有ライブラリ が正しい依存性を持っている場合は、ライブラリを使用するときに、 cc コマンド に -lC や -lCrun を追加する必要はありません。

6 C++ 移行ガイド • 2002 年 6 月

- 標準モード -Cインタフェースライブラリが、標準モード(デフォルトのモード) で構築されている場合は、ライブラリを構築するときに、コマンド行で CC コマ ンドに -lCrun を追加する必要があります。
- 互換モード C インタフェースライブラリが、互換モード (-compat) で構築さ れている場合は、ライブラリを構築するときに、コマンド行で CC コマンドに -lC を追加する必要があります。

#### 条件式

C++ 標準では、条件式に関する規則に 1 つの変更が加えられています。この違いは、 以下のような式にのみ影響を与えます。

e ? a : b = c

問題になるのは、グループ化のための括弧がない状態で、コロンの後で代入が行われ る場合です。

4.2 コンパイラでは、従来の C++ の規則が使用されており、上記の式は、以下のよう に書かれているかのように扱われました。

 $(e ? a : b) = c$ 

つまり、c の値は、e の値に従って a または b のいずれかに代入されます。

このコンパイラでは、互換モードと標準モードのどちらでも、新しい C++ の規則が使 用され、上記の式は以下のように書かれているかのように扱われます。

 $e$  ? a :  $(b = c)$ 

つまり、c は e が偽の場合にだけ b に代入されます。

解決策: 必ず括弧を使用して、自分の意図を正確に指示してください。括弧を使用す ると、どのコンパイラでコンパイルしたときでも、コードは同じ意味を持つようにな ります。

#### 第1章 概要 7

### 関数ポインタと void\*

C では、「関数へのポインタ」と void\* の間の暗黙的な変換は行われません。ARM には、値が入れば関数ポインタと void\* の間で暗黙的な変換をするという規則が導入 されました。この規則は、C++ 4.2 で実装されています。しかし、この暗黙的な変換 は、予測できない関数の多重定義動作の原因となり、コードの移植性を損うため、そ の後 C++ から削除されました。さらに現在では、関数へのポインタと void\* の間の 暗黙的な変換も、キャストの場合を含め行われません。

このコンパイラは、関数へのポインタと void\* の間で暗黙的または明示的な変換が行 われると警告を出します。標準モードでは、コンパイラは、多重定義された関数呼び 出しを解決するときにそのような暗黙的な変換を行いません。4.2 コンパイラに準拠し ているそのようなコードは、標準モードではエラー (一致する関数がない) になりま す。(互換モードでは、従来の古い形式で警告が出力されます。) 多重定義を適切に解 決するために暗黙的な変換が必要な場合は、キャストを追加する必要があります。た とえば、次のようにします。

```
int g(int);
typedef void (*fptr)();
int f(void*);
int f(fptr);
void foo()
{
    f(g); // この行は異なる動作になる
}
```
4.2 コンパイラでは、上記のコード例でコメントを付けた行は f(void\*) を呼び出し ます。現在では、標準モードでは一致する関数がないため、エラーメッセージが出力 されます。f((void\*)g) のような明示的なキャストを追加することもできますが、 コードが C++ 標準に違反するため警告メッセージが出されます。関数ポインタと void\* 間の変換は、すべてのバージョンの Solaris オペレーティング環境上で有効で す。しかし、すべてのプラットフォームに移植可能というわけではありません。

C++ には、void\* に対応する「汎用関数ポインタ」はありません。C++ のすべての 関数ポインタのサイズと表現は、サポートされるどのプラットフォームでも同じで す。したがって、都合のよい任意の関数ポインタ型を使って関数ポインタの値を保持 できます。この解決策は、ほとんどのプラットフォームに対して移植性があります。

8 C++ 移行ガイド • 2002 年 6 月

従来と同じように、ポインタ値を使って関数を呼び出す場合は、ポインタ値を元の型 に変換する必要があります。39 ページの「extern "C" 関数へのポインタ」を参照して ください。

#### 将来の変更について

現在のコンパイラが C++ 標準に準拠していない場合もあります (たとえば、同じエン トリを参照する宣言に関する問題)。このような場合、プログラムは正しくリンクされ ない可能性があります。この問題を回避するには、以下の規則に従ってください。後 のリリースでこの問題が修正されても、名前は同じように符号化されます。

■ 関数宣言では不必要な const キーワードを使用しない。

値パラメータ const の宣言は、関数の識別形式や関数が呼び出される方法に影響 するとは想定されていません。したがってそのような影響を持つ値は、const で あるとは宣言しないでください。

```
int f(const int); // const は意味がないので、このようには宣言しない。
int f(int); // 代わりにこのように宣言する。
int f(const int i) { ... } // このようには宣言しない。
int f(int i) { ... } // 代わりにこのように宣言する。
```
■ 同じ関数宣言内で、型定義 (typedef) した型の元の名前と定義名の両方を使用し ない。

```
typedef int int32;
int* foo(int*, int32*); // このように宣言しない。
// 同じ関数宣言内で int* と int32* の両方を使用しない。
// 次のように一貫して宣言する。
int* foo(int*, int*);
int32* foo(int32*, int32*);
```
■ 関数へのポインタであるパラメータまたは戻り型には typedef だけを使用する。

```
void function( void (*)(), void (*)() ); // このようには宣言しない。
typedef void (*pvf)();
void function( pvf, pvf ); // 代わりにこのように宣言する。
```
第 1 章 概要 9

■ 関数宣言では const 配列を使用しない。

void function( const int (\*)[4] ); // このようには宣言しない。

残念ながら、この宣言に対する直接的な回避方法はありません。

この符号化に関する問題の影響をどうしても避けられない場合 (たとえば、自分が所 有していないヘッダーやライブラリでこの問題が発生する場合) は、次の例のように 弱いシンボルを使用することで、宣言と定義を一致させることができます。

```
int cpp_function( int arg ) { return arg; }
#pragma_weak "__1c_missing_mangled_name" = cpp_function
```
このような宣言では、必ず符号化名を使用してください。

#### 不正な符号化の症状

問題が発生する領域として、9 ページの「将来の変更について」で説明した機能が コードに含まれている場合は、コンパイラが矛盾して名前を符号化することがありま す。症状としては、プログラムがリンクに失敗し、シンボルが見つからないことを表 すエラーメッセージがリンカーによって出力されます。リンカーのエラーメッセージ には符号化されていない名前があり、その名前は実際に定義されている関数またはオ ブジェクトを指します。しかし、コンパイラがシンボル定義とは異なる方法でシンボ ルへの参照を符号化したため、リンカーはそれらの名前を一致させることができませ ん。次の例を検討してください。

```
main.cc
--------
int foo(int); // 宣言に 'const' なし
int main()
{
  return foo(1);
}
file1.cc
---------
int foo(const int k) // 引数の定義に 'const' を追加
{
  return k;
}
example% CC main.cc file1.cc
main.cc:
file1.cc:
未定義の みんちゃく 最初に参照している
シンボル ファイル
int foo(int) main.o
ld: 重大なエラー : シンボル参照エラー。a.out に書き込まれる出力はありません。
```
コンパイラによって生成された名前をオブジェクトファイルで調べると、この障害の 原因が分かります。

```
example% nm main.o | grep foo
[2] | 0| 0| NOTY |GLOB | 0 | UNDEF | 1cDfoo6Fi_i
example% nm file1.o | grep foo
[2] | 16| 28|FUNC |GLOB |0 |2 | 1cDfoo6Fki_i
```
main.o では、関数 foo への参照がコンパイラによって生成されています。この関数 は、file1.o で関数 foo を定義するときに符号化した名前とは異なる方法で符号化 されています。9 ページの「将来の変更について」で説明したように、この問題の回 避方法は、foo のパラメータの宣言で const を使用しないことです。

const パラメータを使用して矛盾なく foo を宣言するプログラムと、const 以外の パラメータを使用して矛盾なく foo を宣言するプログラムは、正常にコンパイルされ てリンクされます。

第1章 概要 11

コンパイラのバグを修正すると、リンクしている一部のプログラムがリンクしなくなり ます。たとえば、file1.o が含まれているサードパーティのバイナリライブラリがあ るとします。コンパイラのバグを修正した場合は、foo の宣言がなければ、プログラム はそのライブラリ内の foo にリンクできます。バグを修正しなかった場合は、const パラメータを使用して foo を宣言し、正常にそのライブラリにリンクできます。

ただし、名前の符号化に関連する既知のコンパイラのバグは、「一意の」符号化名を 生成します。つまり、無効な符号化名が誤って別の関数またはオブジェクトの符号化 名を指すことはありません。このマニュアルで説明しているように、シンボルを追加 すると、不正な符号化名によって生じた問題を常に修正できます。

## 第2章

### 互換モードの使用方法

この章では、C++ 4 コンパイラ用に記述されたコードをコンパイルする方法について 説明します。

### 互換モード

次のコンパイラオプションは、ともに互換モードを指示します。

```
-compat
-compat=4
```
例:

example% **CC -compat -O myfile.cc mylib.a -o myprog**

以降で説明するように、互換モードにおいては、C++ 4 と C++ 5 コンパイラの間に多 少の使用方法の違いがあります。

### 互換モードで有効なキーワード

互換モードでは、新しい C++ キーワードの一部がキーワードとして認識されます。た だし、これらのキーワードの大部分は、次の表に示すようにコンパイラオプションを 使用して無効にすることができます。しかし、コンパイラオプションを使用するより も、ソースコードを変更してこれらのキーワードを使用しないようにすることをお勧 めします。

表 2-1 互換モードで有効なキーワード

| キーワード    | 無効にするためのオプション         |
|----------|-----------------------|
| explicit | -features=no%explicit |
| export   | -features=no%export   |
| mutable  | -features=no%mutable  |
| typename | なし                    |

typename キーワードを無効にすることはできません。表 3-1 に示すその他の新しい C++ キーワードは、互換モードではデフォルトで無効になります。

#### 言語の意味

C++ 5 コンパイラでは、C++ 言語の一部の規則について適用機能が強化されていま す。旧式の構文に対する基準も厳しくなっています。

新しいバージョンの C++ コンパイラをリリースする際に、旧式の構文のサポートを中 止するということは、以前からの方針 (マニュアルに記載) でした。しかし、C++ 4 で 旧式の構文に関する警告を有効にしてコンパイルすると、かなり前の C++ コンパイラ では受け入れられてきたにもかかわらず、実際には不正であったコードが見つかるこ とがあります。旧式の構文とは主として、アクセス規則 (非公開や限定公開) に違反し た構文や、型一致規則に違反した構文、コンパイラが生成した一時変数を参照パラ メータの対象として使用した構文などです。

新たに適用されることになった規則は、次のとおりです。

14 C++ 移行ガイド • 2002 年 6 月

注 **–** これらの規則は、C++ コンパイラの互換モードおよび標準モードの両方に適用 されます。

#### コピーコンストラクタ

オブジェクトを初期化するとき、あるいはクラスの型の値を渡したり返したりすると き、コピーコンストラクタはアクセス可能でなければならない。

class T { T(const T&); // 非公開 public:  $T()$ ; }; T f1(T t) { return t; } // エラー、T が返されない void f2() { f1( T() ); } // エラー、T が渡されない

解決策: コピーコンストラクタをアクセス可能にしてください。通常は、公開にし ます。

#### static 記憶クラス

static 記憶クラスは、型ではなくオブジェクトおよび関数に適用される。

static class C {...}; // エラー、ここでは static を使用できない static class D {...} d; // OK、d は static になる

解決策: この例では、クラス C の static キーワードは意味がないので削除してく ださい。

第 2 章 互換モードの使用方法 15

#### operator new と operator delete

new でオブジェクトを割り当てるときは、対応する operator delete がアクセス 可能でなければならない。

```
class T {
   void operator delete(void*); // 非公開
  public:
   void* operator new(size t);
};
T* t = new T; // エラー、operator delete にアクセスできない
```
解決策: 演算子 delete をアクセス可能にしてください。通常 delete は公開アク セスであると想定されています。

delete 式にカウントを入れることはできない。

delete [5] p; // エラー、delete [] p; を使用すること

#### new const

const オブジェクトを new で割り当てる場合は、オブジェクトを初期化する必要が ある。

```
const int* ip1 = new const int; // エラー
const int* ip2 = new const int(3); // OK
```
#### 条件式

C++ 標準は条件式の規則に変更を導入しました。C++ コンパイラは、標準モードと互 換モードの両方で新しい規則を使用します。詳細は、7 ページの「条件式」を参照し てください。

#### デフォルトのパラメータ値

多重定義演算子や関数へのポインタにデフォルトのパラメータ値を設定することはで きない。

```
T operator+(T t1, T t2 = T(0) ); // エラー<br>void (*fptr)(int = 3); // エラー
void (*fptr) (int = 3);
```
解決策: 他の方法でコーディングする必要があります。一般的には、関数または関 数へのポインタ宣言を追加することが考えられます。

#### 末尾にコンマを使用する

関数引数リストの末尾にコンマを使用することはできない。

f(int i, int j, ){ ... } // エラー

解決策: 余分なコンマを削除してください。

#### const 値またはリテラル値を渡す

const 以外の参照パラメータに const 値またはリテラル値を渡すことはできない。

```
void f(T&);
extern const T t;
void g() {
    f(t); // エラー
}
```
解決策: 上記の関数によってパラメータが変更されない場合は、const を参照する ように const 宣言 (この例では const T&) を変更してください。関数によってパ ラメータが変更される場合、パラメータに const やリテラル値を渡すことはでき ません。代りに、const 以外の一時変数を明示的に作成し、それを渡します。詳 細は、31 ページの「文字列リテラルと char\*」を参照してください。

第 2 章 互換モードの使用方法 17

#### 関数へのポインタと void\* 間の変換

C++ コンパイラは互換モードと標準モードのどちらでも、関数へのポインタと void\* 間での暗黙的および明示的変換に対して警告を出します。 詳細は、8 ページの「関数 ポインタと void\*」を参照してください。

#### enum 型

enum 型のオブジェクトに値を代入する場合は、その値も enum 型でなければならな い。

```
enum E { one = 1 };
E e1 = 1; // エラー、int で E を初期化することはできない
E e2 = E(1); // キャストで解決
```
解決策: キャストを使用してください。

#### メンバー初期化リスト

メンバー初期化リスト中に暗黙の基底クラス名を入れる旧式の C++ 構文を使用するこ とはできない。

```
struct B \{ B(int); \};
struct D : B {
    D(int i) : (i) { } // エラー、B(i) を使用すること
};
```
#### const と volatile 修飾子

関数に引数を渡すとき、および変数を初期化するとき、ポインタに対する const と volatile 修飾子は正しく対応している必要がある。

```
void f(char *);
const char* p = "hello";
f(p); // I5-, const Cはない char* に const char* を
                              渡すことはできない
```
18 C++ 移行ガイド • 2002 年 6 月
解決策: ポイント先の文字列が関数によって変更されない場合は、パラメータを const char\* で宣言してください。ポイント先の文字列が変更される場合は、文 字列の const ではないコピーを作成して、そのコピーを渡してください。

#### 入れ子の型

クラス修飾子がないと、包含するクラスの外側から入れ子の型にアクセスすることは できない。

```
struct Outer {
   struct Inner { int i; };
   int j;
};
Inner x; // エラー、Outer::Inner を使用すること
```
## クラステンプレートの定義と宣言

クラステンプレートの定義と宣言中では、山かっこ < > で囲まれた型引数が付いたク ラスの名前は無効でしたが、バージョン 4 とバージョン 5.0 の C++ コンパイラはエ ラーを報告しませんでした。たとえば、次のコードでは、MyClass に付けられた <T> は定義と宣言のどちらでも無効です。

template<class T> class MyClass<T> { ... }; // 定義 template<class T> class MyClass<T>; // 宣言

解決策: 次の例のように、山かっこで囲まれた型引数をクラス名から削除します。

template<class T> class MyClass { ... }; // 定義 template<class T> class MyClass; // 宣言

# テンプレートコンパイルモデル

互換モードでのテンプレートコンパイルモデルは 4.2 のコンパイルモデルとは異なり ます。新しいモデルについての詳細は、3-6 ページの 3.3.5 節「テンプレートレポジト リ」を参照してください。

第 2 章 互換モードの使用方法 19

# 第3章

# 標準モードの使用方法

この章では、C++ コンパイラのデフォルトのモードである標準モードの使用方法につ いて説明します。

## 標準モード

標準モードは、C++ コンパイラのデフォルトの動作モードです。このため、標準モー ドを指示するオプションを指定する必要はありません。指定する場合は、以下のオプ ションを使用してください。

-compat=5

例:

example% **CC -O myfile.cc mylib.a -o myprog**

## 標準モードのキーワード

C++ 標準では、新しいキーワードがいくつか追加されています。これらのキーワード を識別子として使用すると、多数の、ときとして意味不明のエラーメッセージが出力 されます (プログラマがキーワードを識別子として使用したのかどうかを判断するこ とは非常に困難です。ほとんどの場合、コンパイラのエラーメッセージは役に立ちま せん)。

次の表に示すように、新しいキーワードの大部分は、コンパイルオプションを使用し て無効にできます。論理的に関連のあるオプションは、グループ単位で有効または無 効にすることもできます。

表 3-1 標準モードで有効なキーワード

| キーワード                            | 無効にするコンパイラオプション             |  |
|----------------------------------|-----------------------------|--|
| bool, true, false                | -features=no%bool           |  |
| explicit                         | -features=no%explicit       |  |
| export                           | -features=no%export         |  |
| mutable                          | -features=no%mutable        |  |
| namespace, using                 | なし                          |  |
| typename                         | なし                          |  |
| and, and eq, bitand, compl, not, | -features=no%altspell (下記の注 |  |
| not eq, or, bitor, xor, xor eq   | を参照)                        |  |

ISO C 標準の追補には、特殊なトークンを生成するための新しいマクロを定義した C 標準のヘッダー <iso646.h> が導入されています。C++ 標準では、これらの文字列 は予約語として定義されています (代替文字列が有効な場合、プログラムに <iso646.h> をインクルードしても何の働きもしません) 。これらのトークンの意味 は、次の表に示すとおりです。

表 3-2 トークンとトークン代替文字列

| トークン    | 代替文字列  |
|---------|--------|
| &&      | and    |
| $\&\&=$ | and eq |
| δc      | bitand |
|         | compl  |
| Ĩ       | not    |
| $!=$    | not eq |
| Н       | or     |
|         | bitor  |
|         | xor    |
|         | xor eq |

# テンプレート

C++ 標準にはテンプレートに関する新しい規則がいくつか導入されています。そのた め、既存のコードが標準から外れたものになってしまう可能性があります。特に、新 しいキーワード typename を使用しているコードがこれに該当します。C++ コンパイ ラでは、それらの規則はまだ強制はされていませんが、キーワード自体は認識されま す。ほとんどの場合 4.2 コンパイラでは、不正なテンプレートコードが一部受け入れ られることになり、4.2 コンパイラで動作していたテンプレートコードは、5.0 コンパ イラでもおそらく動作します。将来的には新しい規則が適用されるため、開発スケ ジュールが許すかぎり、既存のコードは新しい C++ 規則に準拠させてください。

#### 型名の解決

C++ 標準には、識別子が型名であるかどうかを判定するための新しい規則が導入され ています。次の例で、それらの規則について説明します。

```
typedef int S;
template< class T > class B \{ typedef int U; \};
template< class T > class C : public B<T> {
  S s; // OK
  T t; // OK
  U x; // 1 C++ 標準では無効
  T::V z; // 2 C++ 標準では無効
};
```
新しい言語規則では、テンプレート中の型名を解決するために、テンプレートパラ メータに依存する基底クラス名が自動的に検索されることはないと規定されていま す。また、キーワードの typename で宣言されていないかぎり、基底クラスやテンプ レートパラメータクラスからとられた名前が型名になることはないとも規定されてい ます。

上記の例の最初の無効な行 (1) では、修飾クラス名とキーワードを使用せずに B から U を型として継承しようとしています。2 行目の無効な行 (2) では、テンプレートパ ラメータからとられた型 V が使用されますが、キーワードの typename が省略され ています。この型が基底クラスやテンプレートパラメータのメンバーに依存すること はないため、s の定義は有効です。同様に、t の定義では、型の T (型である必要があ るテンプレートパラメータ) がそのまま使用されるため、有効になります。

正しい実装は次のとおりです。

```
typedef int S;
template< class T > class B \{ typedef int U; \};
template< class T > class C : public B<T> {
   S s; // OK
  T t; // OK
  typename B::U x; // OK
   typename T::V z; // OK
};
```
#### 新しい規則への移行

コードを変更するときに問題になるのは、以前は typename がキーワードではなかっ たということです。既存のコードで typename を識別子として使用している場合は、 まず識別子を別の名前に変更する必要があります。

新旧のコンパイラのどちらでもコードがコンパイルされるようにするには、プロジェ クト全体で使用されるヘッダーファイルに次の例に示すような文を追加します。

```
#ifdef TYPENAME NOT RECOGNIZED
#define typename
#endif
```
これらの行を追加することにより、条件付きで typename が何ものにも置き換えられ なくなります。typename を認識しない古いコンパイラ (C++ 4.1 など) を使用する場 合は、メークファイル中のコンパイラオプションに -DTYPENAME\_NOT\_RECOGNIZED を追加してください。

#### 明示的なインスタンス化と特殊化

ARM と 4.2 コンパイラには、テンプレート定義を使ってテンプレートを明示的にイン スタンス化する標準的な方法がありませんでした。C++ 標準と C++ コンパイラの標 準モードには、テンプレート定義を使って明示的にインスタンス化する構文 (キー

ワード template の後に型を宣言する) が追加されています。たとえば、次のコード の最後の行では、デフォルトのテンプレート定義を使って、クラス MyClass を型 int でインスタンス化しています。

```
template<class T> class MyClass {
 ...
};
template class MyClass<int>; // 明示的なインスタンス化
```
明示的な特殊化の構文は変更されました。特殊化を明示的に宣言したり、全部の定義 をする場合は、宣言の前に template<> を付加してください (空の小なり括弧と大な り括弧が必要です)。たとえば、次のようにします。

```
// MyClass の特殊化
class MyClass<char>; // 古い形式の宣言
class MyClass<char> { ... }; // 古い形式の定義
template<> class MyClass<char>; // 標準の宣言
template<> class MyClass<char> { ... }; // 標準の定義
```
これらの形式は、引数のテンプレートに対してプログラマが異なる定義 (特殊化) をど こかで行なっていることを意味します。したがって、コンパイラは、これらの引数に 対してはデフォルトのテンプレート定義を使用しません。

コンパイラの標準モードは、古い構文も旧式の構文として受け付けます。4.2 コンパイ ラは、新しい特殊化構文を受け付けますが、新しい構文を使用したコードをいつも正 しく処理するとは限りません (この機能が 4.2 コンパイラに組み込まれた後に標準が変 更されたため)。テンプレート特殊化コードの移植性を最大限に保つためには、プロ ジェクトのヘッダーファイルに次の例のような文を追加します。

```
#ifdef OLD_SPECIALIZATION_SYNTAX
#define Specialize
#else
#define Specialize template<>
#endif
```
その上で、たとえば、次のような文を指定します。

Specialize class MyClass<char>; // 宣言

### クラステンプレートの定義と宣言

クラステンプレートの定義と宣言では、山かっこ < > で囲まれた型引数が付いたクラ スの名前は無効でしたが、バージョン 4 とバージョン 5.0 の C++ コンパイラはエラー を報告しませんでした。たとえば、次のコードでは、MyClass に付けられた <T> は 定義と宣言のどちらでも無効です。

template<class T> class MyClass<T> { ... }; // 定義<br>template<class T> class MyClass<T>; // 宣言 template<class T> class MyClass<T>;

この問題を解決するには、次の例のように山かっこで囲まれた型引数をクラス名から 削除します。

template<class T> class MyClass { ... }; // 定義 template<class T> class MyClass; // 宣言

#### テンプレートレポジトリ (テンプレートの格納場所)

サンの C++ テンプレートは、テンプレートインスタンス用のレポジトリ (格納場所) を使用します。C++ 4.2 では、このレポジトリは、Templates.DB というディレクト リに置かれていました。C++ 5 コンパイラでは、デフォルトでは、このディレクトリ は SunWS cache と SunWs config です。SunWS cashe には作業ファイルが含ま れています。SunWS config には、構成ファイル、特にテンプレートオプションファ イル (SunWS config/CC tmp1 opt) が含まれています (『C++ ユーザーズガイド』 を参照)。

何らかの理由でレポジトリ用のディレクトリの名前を指定したメークファイルがある 場合は、手動で修正する必要があります。また、レポジトリの内部構造は変更されて いるため、Templates.DB の内容にアクセスするメークファイルを使用することはで きなくなっています。

また、標準に従った C++ プログラムではテンプレートが頻繁に使用されるはずです。 そのため、複数のプログラムやプロジェクトでディレクトリを共有する場合には注意 が必要です。できれば「同じプログラムまたはライブラリに属するファイルは 1 つの ディレクトリでコンパイルする」という最も簡単な構成にしてください。これでテン プレートレポジトリは1つのプログラムに適用されます。同じディレクトリで別のプ ログラムをコンパイルする場合は、CCadmin -clean を使用して、レポジトリを事 前に整理してください。詳細は、『C++ ユーザーズガイド』を参照してください。

複数のプログラムで同じディレクトリを共用すると、同じ名前に対して異なる定義が 必要になる可能性があります。レポジトリを共有した場合、こうした状況に正しく対 処することはできません。

#### テンプレートと標準ライブラリ

C++ の標準ライブラリには、多数のテンプレートと、それらのテンプレートを使用す るための多数の新しい標準ヘッダー名が含まれています。サンの C++ の標準ライブラ リでは、テンプレートヘッダーに宣言が置かれ、標準ライブラリのテンプレートはそ れぞれ別のファイルに置かれています。このため、プロジェクトファイル名に新しい テンプレートヘッダーと同じものがある場合は、誤ったテンプレートファイルが選択 され、多数の意味不明のメッセージが出力される可能性があります。たとえば、ユー ザーが vector というテンプレートを独自に作成していて、標準ライブラリのテンプ レートは vector.cc というファイルに含まれているとしましょう。ファイルの位置 とコマンド行オプションによっては、標準ライブラリの vector.cc が必要なとき に、ユーザーが作成した vector.cc が選択されたり、その逆のことが起きたりする 可能性があります。コンパイラの将来のリリースで export のようなキーワードが制 定され、それを使用するテンプレートが実装された場合この状況はさらに悪くなりま す。

現在および将来こうした問題が発生するのを防ぐために、以下の 2 つのことをお勧め します。

■ 独自のテンプレートファイル名に標準ヘッダー名を使用しない。

標準ライブラリはすべて名前空間の std に含まれているため、ユーザー作成のテ ンプレートやクラスと直接的に名前の衝突が起こることはありません。しかし、 using 宣言や指令による間接的な衝突の可能性はあるため、標準ライブラリのテ ンプレート名と同じ名前は使用しないでください。次に、テンプレートに関係する 標準ヘッダーを示します。

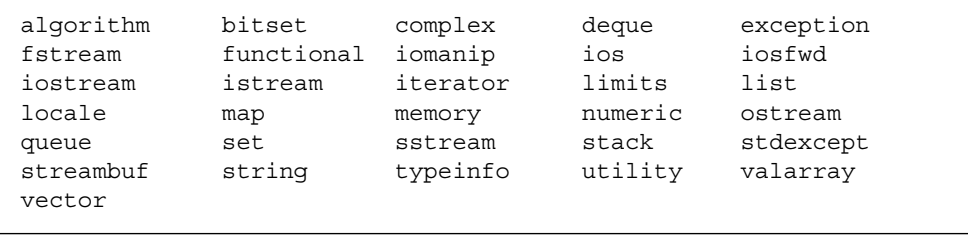

■ 標準ライブラリのテンプレートは、独立したファイルではなくヘッダーファイル (.h) に格納する。こうすることで、標準ライブラリのファイル名の衝突を防ぐこと ができます。詳細については『C++ ユーザーズガイド』を参照してください。

## クラス名の挿入

C++ 標準では、クラスの名前がクラス自身に「挿入」されます。これは、以前の C++ 規則からの変更です。それまでは、クラス名はクラス中に名前としては入っていませ んでした。

ほとんどの場合、この微妙な変更が既存のプログラムに影響することはありません。 しかし場合によっては、この変更のために、それまで有効だったプログラムが無効に なったり、意味が変わったりすることがあります。たとえば、次の場合がそうです。

コード例 3-1 クラス名挿入の問題 1

```
const int X = 5;
class X {
    int i;
public:
    X(int j = X) : // X のデフォルト値は何か?
    i(j) { }
};
```
デフォルトパラメータ値としての X の意味を判定するために、コンパイラは、名前 X を見つけるまで現在のスコープを探し、次にその外のスコープを次々に探します。

- 古い C++ 規則では、クラス X の名前はこのクラススコープにはありません。その ため、ファイルスコープの整数名 X によってクラス名 X が隠されてしまいます。 したがって、デフォルト値として 5 が返されます。
- 新しい C++ 規則では、クラス X の名前がこのクラス自身の中にあります。コンパ イラはクラスの中で X を見つけ、エラーを出します。コンパイラが見つける X は 型名であって、整数値ではないためです。

同じスコープで同じ名前の型とオブジェクトを持つことはプログラミング手法として 望ましくないため、このエラーはめったに起こらないはずです。このようなエラーに なる場合は、次のように、変数を適切なスコープで修飾してください。

 $X(int j = :: X)$ 

次の例は、スコープに関する別の問題です (標準ライブラリのコードを改造したも の)。

コード例 3-2 クラス名挿入の問題 2

```
template class<T> class iterator \{ \ldots \};
template class<T> class list {
  public:
    class iterator { ... };
   class const iterator : public ::iterator<T> {
       public:
        const iterator(const iterator&); // どの反復子か
};
```
const iterator のコンストラクタに対するパラメータの型は何でしょうか。古い C++ 規則では、コンパイラは、クラス const\_iterator のスコープに iterator と いう名前がないため、次の外側のスコープであるクラス list<T> を探します。次の スコープにはメンバー型として iterator があるため、パラメータの型は list<T>::iterator です。

新しい C++ 規則では、クラスの名前がそれ自身のスコープに挿入されます。具体的に は、基底クラスの名前がその基底クラスに挿入されます。コンパイラは、派生クラス のスコープで名前を探し、基底クラスの名前を見つけます。const\_iterator コン ストラクタに対するパラメータの型にはスコープ修飾子がないため、その名前が const iterator 基底クラスの名前です。したがって、パラメータの型は、 list<T>::iterator ではなく、大域的な ::iterator<T> です。

目的の結果を得るには、いずれかの名前を変更するか、次のようにスコープ修飾子を 使用してください。

const iterator(const list<T>::iterator&);

# for 文中の変数

ARM の規則では、for 文のヘッダーで宣言された変数は、for 文を含むスコープに 挿入されると規定していました。しかし、C++ 委員会では、この規則は妥当ではな く、変数のスコープは for 文の終わりで終了すべきであると考えました。また、この 規則が当てはまらない場合がいくつかあり、その結果として、コンパイラによって、 コードの動作が異なるという事態も生じました。C++ 委員会が for 文中の変数に関す る規則を変更したのは、こうした理由によります。ただし、C++ 4.2 コンパイラも含 めて、多くのコンパイラでは、引き続き古い規則が採用されています。次の例の if 文は、古い規則では有効ですが、新しい規則では無効になります。これは、k がス コープ外にあるためです。

```
for( int k = 0; k < 10; ++k ) {
 ...
}
if( k == 10 ) ... // 有効か?
```
互換モードでは、C++ コンパイラはデフォルトで古い規則を適用します。新しい規則 の使用をコンパイラに指示するには、-features=localfor コンパイラオプション を使用してください。

標準モードでは、C++ コンパイラはデフォルトで新しい規則を適用します。古い規則 の使用をコンパイラに指示するには、-features=no%localfor コンパイラオプ ションを使用してください。

上記の for 文のヘッダーにある宣言を外に出すと、次の例のように、どのコンパイラ のどのモードでも正しく動作するコードを作成することができます。

```
int k;
for( k = 0; k < 10; ++k) {
    ...
}
if( k == 10 ) ... // 常に有効なコード
```
## 関数へのポインタと void\* 間の変換

C++ コンパイラは互換モードと標準モードのどちらでも、関数へのポインタと void\* 間での暗黙的および明示的変換に対して警告を出します。標準モードでは、 コンパイ ラは、多重定義された関数呼び出しを解釈処理するときには、暗黙的な変換を認識し ません。詳細は、8 ページの「関数ポインタと void\*」を参照してください。

## 文字列リテラルと char\*

標準 C++では文字列リテラルは const char[] 型として扱われ、char\* と宣言され た関数パラメータは文字列リテラルには渡されません。この変更の経緯を順を追って 説明します。標準の C では、const キーワードと定数オブジェクトの概念が導入され ました。これらのどちらも従来の C 言語 (K&R 形式の C) にはなかったものです。次 の例に見られるような無意味な結果が出されないようにするには、論理的には 「Hello world」などの文字列リテラルは const で宣言するべきです。

```
#define GREETING "Hello world";
char* greet = GREETING; // コンパイラからのエラー出力はない
qreet[0] = 'J';
printf("%s", GREETING); // システムによっては「Gello world」と出力される
```
C、C++ とも、文字列リテラルを変更した結果がどうなるかは未定義です。同じ文字 列リテラルに対して同じ書き込み可能記憶域を使用する実装の場合は、上の例のよう に奇妙な出力となります。

当時存在していたコードの多くが上記の例の 2 行目のようになっていたため、1989 年 に C 標準委員会は文字列リテラルを const にはしませんでした。そのため、C++ 言 語は当初 C 言語の規則に従いました。しかし後日、C++ 標準委員会は、C++ におい ては型の安全性が重要と判断し、この文字列リテラルに関する規則を変更しました。

標準の C++ では、文字列リテラルは定数であり、const char[] 型です。上記の例 の 2 行目は標準の C++ では無効です。同じように、char\* で宣言した関数パラメー タは、文字列リテラルとして渡すべきではありません。ところが C++ 標準では、文字 列リテラル const char[] から char\* への変換は不適切であると規定されていま す。この例をいくつか示します。

```
char *p1 = "Hello"; // 従来は問題なかったが、現在は不適切
const char* p2 = "Hello"; // OK
void f(char*);
f(p1); // p1 は const として宣言されていないので常に OK
f(p2); // エラー、const char* を char* に渡している
f("Hello"); // 従来は問題なかったが、現在は不適切
void g(const char*);
g(p1); // 常に OK
g(p2); // 常に OK
g("Hello"); // 常に OK
```
引数として渡された文字配列が直接的にも間接的にも関数によって変更されることが ない場合は、パラメータを const char\* または const char[] と宣言してくださ い。このようにすると、プログラムのいたるところで const 修飾子を追加する必要が あることに気づくでしょう。修飾子を追加するほど、さらに多くの修飾子が必要にな ります (「const 中毒 (const poisoning)」と呼ばれることがある現象)。

標準モードのコンパイラは、文字列リテラルから char\* への変換が適切でないと警告 を出します。妥当と思われるあらゆる場所に const を使用していれば、既存のプログ ラムは新しい規則でもおそらく変更なしにコンパイルされます。

関数を多重定義するために、標準モードでは、文字列リテラルは常に const とみなさ れます。

void f(char\*); void f(const char\*); f("Hello"); // どの f が呼び出されるか

上の例を互換モード (または 4.2 コンパイラ) でコンパイルすると、関数 f(char\*) が 呼び出されます。

標準モードでは、コンパイラは、リテラル文字列をデフォルトで読み取り専用記憶域 に置きます。この文字列を変更しようとすると (char\* への自動変換によって変更さ れることがある)、プログラムはメモリー違反で異常終了します。

次の例では、標準モードの C++ コンパイラも 4.2 コンパイラと同様に、文字列リテラ ルを書き込み可能記憶域に置きます。プログラムは動作しますが、技術的にはその動 作がどうなるかは未定義です。標準モードのコンパイラは文字列リテラルをデフォル トで読み取り専用記憶域に置くため、プログラムはメモリー違反で異常終了します。 そのため、文字列リテラルの変換に対するすべての警告に注意し、変換が起こらない ようにプログラムを修正する必要があります。そうすれば、プログラムはどの C++ 実 装でも正しく動作します。

```
void f(char * p) { p[0] = 'J' ; }int main()
{
     f("Hello"); // const char[] から char* への変換
}
```
コンパイラの動作は、コンパイラオプションを使って変更できます。

- -features=conststrings コンパイラオプションを指定すると、コンパイラ は、互換モードでも文字列リテラルを読み取り専用記憶域に置きます。
- -features=no%conststrings コンパイラオプションを指定すると、コンパイラ は、標準モードでも文字列リテラルを書き込み可能記憶域に置きます。

C 形式の文字列ではなく標準の C++ の string クラスを使用した方が便利なことも あります。標準の C++ の string オブジェクトは個別に const かどうか宣言した り、参照、ポインタ、値のどれによっても関数に渡せるため、string クラスには文 字列リテラルに関係する問題はありません。

## 条件式

C++ 標準は条件式の規則に変更を導入しました。C++ コンパイラは、標準モードと互 換モードの両方で新しい規則を使用します。詳細は、7 ページの「条件式」を参照し てください。

# 新しい形式の new と delete

新しい形式の new と delete については、次の注意事項があります。

- 配列の形式
- 例外の指定
- 置き換え関数
- ヘッダーファイル

互換モードでは、デフォルトで古い規則が適用されます。標準モードでは、デフォル トで新しい規則が適用されます。互換モードの実行時ライブラリ (libC) は古い定義 と動作に依存し、標準モードの実行時ライブラリ (libCstd) は新しい定義と動作に依 存するため、デフォルトを変更することは推奨できません。

新しい規則を適用した場合、コンパイラは事前に ARRAYNEW マクロを 1 に定義しま す。古い規則を適用した場合、このマクロは定義されません。次の使用例を参照して ください。この意味については、次の節で詳しく説明します。

```
// 置き換え関数
#ifdef _ARRAYNEW
   void* operator new(size t) throw(std::bad alloc);
    void* operator new[](size_t) throw(std::bad_alloc);
#else
    void* operator new(size_t);
#endif
```
#### new と delete の配列形式

C++ 標準では、配列の割り当てあるいは割り当て解除を行うときに呼び出される operator new と operator delete の新しい形式が追加されています。従来は、 これらの operator 関数は 1 つの形式しかありませんでした。また、配列の割り当て では、大域形式の operator new と operator delete が使用され、クラス固有の 形式は使用されませんでした。新しい形式を使用するには、ABI の変更が必要になる ため、C++ 4.2 コンパイラでは、新しい形式はサポートされていません。

次の関数に加えて、

```
void* operator new(size t);
void operator delete(void*);
```
C++ 標準では、以下の関数が追加されています。

```
void* operator new[](size t);
void operator delete[](void*);
```
新旧いずれの場合も、実行時ライブラリにある形式とは別の形式を記述することがで きます。このように 2 つの形式が用意されているのは、配列と個々のオブジェクトに 対して異なるメモリープールを使用できるようにするためと、配列に対してクラスが 独自の形式の operator new を提供できるようにするためです。

新旧どちらの規則でも、new T と記述すると(T は特定の型)、 operator new (size t) 関数が呼び出されます。ただし、新しい規則で new T[n] と記述すると、operator new[](size t) 関数が呼び出されま す。

同様にどちらの規則でも delete p と 記 述 す る と、operator delete(void\*) が呼び出されます。ただし、新しい規則で delete [] p; と 記 述 す る と、operator delete[](void\*) が 呼 び 出 さ れ ま す。

これらの関数について、クラス固有の配列形式を記述することもできます。

#### 例外の指定

古い規則では、割り当てに失敗すると、どの形式の operator new でも NULL ポインタ を返します。新しい規則では、割り当てに失敗すると、通常の形式の operator new では例外を送出し、値は返しません。このほか、例外を送出す る代わりにゼロを返す特殊な形式の operator new もあります。どの形式の operator new および operator delete にも、「例外指定」があります。次 は、標準ヘッダーの <new> にある宣言です。

コード例 3-3 標準ヘッダー <new>

```
namespace std {
    class bad_alloc;
    struct nothrow_t {};
   extern const nothrow t nothrow;
}
// 単一オブジェクト形式
void* operator new(size_t size) throw(std::bad_alloc);
void* operator new(size_t size, const std::nothrow_t&) throw();
void operator delete(void* ptr) throw();
void operator delete(void* ptr, const std::nothrow_t&) throw();
// 配列形式
void* operator new[](size_t size) throw(std::bad_alloc);
void* operator new[](size_t size, const std::nothrow_t&) throw();
void operator delete[](void* ptr) throw();
void operator delete[](void* ptr, const std::nothrow_t&) throw();
```
次の例に示すような安全対策のためのコードは、新しい規則では意図したとおりには 動作しません。割り当てに失敗すると、new 式から自動的に呼び出される operator new によって例外が送出され、ゼロを判定する検査は行われません。

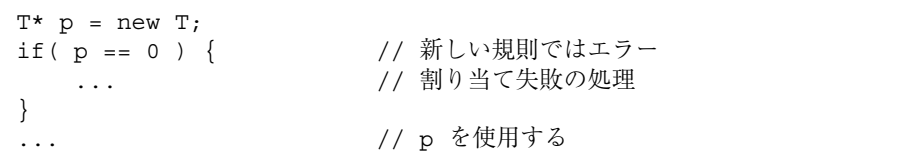

このような場合には、次の 2 つの方法で解決できます。

■ 以下のように、コードを記述し直して例外を捕獲できるようにする。

```
T^* p = 0;try {
   p = new T;}
catch( std::bad_alloc& ) {
    ... // 割り当て失敗の処理
}
... // p を使用する
```
■ 以下のように nothrow 形式の operator new を使用する。

```
T^* p = new (std::nothrow) T;
... 以降は元のコードと同じ
```
コード中で例外を使用したくない場合は、2 番目の形式を使用してください。コード 中で例外を使用するときは、最初の形式をお勧めします。

operator new が成功するかどうかを確認していない場合は、既存のコードを変更せ ずにそのまま使用してもかまいません。不正なメモリー参照が発生する箇所まで処理 が進むことはなく、プログラムは割り当てに失敗した時点で異常終了します。

#### 置き換え関数

別の形式の operator new と operator delete を使用している場合、その関数 は、例外の指定を含めてコード例 3-3 と同じ識別形式である必要があります。また、 実装されている意味も同じである必要があります。通常の形式の operator new で は、失敗時に bad alloc 例外を送出する必要があります。これに対して nothrow 形式では、失敗時に例外を送出せずに、ゼロを返す必要があります。operator delete では、どの形式についても、例外を送出してはいけません。標準ライブラリ のコードでは、大域的な operator new と operator delete が使用されており、 コードが正しく実行されるかどうかは、その動作に依存します。他社のライブラリに ついても、同様の依存関係が存在する可能性があります。

C++ の実行時ライブラリの大域形式の operator new[]() は、C++ 標準で規定され ているように、単一オブジェクト形式の operator new() を呼び出すだけです。 C++ の標準ライブラリの大域形式の operator new() を置き換える場合、大域形式 の operator new[]() を置き換える必要はありません。

C++ 標準では、あらかじめ定義されている、以下の「配置」形式の operator new の置き換えを禁止しています。

void\* operator new(std::size t, void\*) throw(); void\* operator new[](std::size t, void\*) throw();

上記の置き換えは 4.2 コンパイラでは許可されますが、標準モードでは置換できませ ん。4.2コンパイラでは、別のパラメータリストを使用して独自の置き換えを記述する こともできます。

#### インクルードするヘッダー

互換モードの場合は、通常どおり <new.h> をインクルードしてください。標準モー ドでは、代わりに <new> (.h なし) をインクルードしてください。簡単に移行できる よう、標準モードでは、ヘッダーの <new.h> を使用すると、名前空間 std の名前を 大域の名前空間が使用できます。このヘッダーには、例外の古い名前を新しい名前に 対応させる typedef も用意されています。

### ブール型

ブール型 (bool、true、false) は、コンパイラで bool キーワードの認識が有効に なっているかどうかによって制御されます。

- 互換モードでは、bool キーワードの認識はデフォルトで無効です。bool キー ワードの認識を有効にするには、コンパイラオプション -features=bool を使用 します。
- 標準モードでは、bool キーワードの認識はデフォルトで有効です。bool キー ワードの認識を無効にするには、コンパイラオプション -features=no%bool を 使用します。

互換モードでは、キーワードを有効にすることをお勧めします。これは、コード中で キーワードが現在どのように使用されているか明らかになるためです。

注 **–** 既存のコードで使用されているブール型の定義に互換性があるとしても、実際 の型が異なるため、名前の符号化に影響が生じます。その場合は、関数のパラ メータにブール型を使用して、古いコードをすべて再コンパイルする必要があり ます)。

標準モードで bool キーワードを無効にすることは、お勧めしません。これは、C++ の標準ライブラリが、 bool 型に依存しているためです。後で bool を有効にする と、名前の符号化などのことで、さらに問題が生じます。

bool キーワードが有効な場合、コンパイラは、あらかじめ \_BOOL マクロを 1 に定 義します。キーワードが無効な場合、このマクロは定義されません。次に例を示しま す。

```
// 互換性のあるブール型の定義
#if !defined(_BOOL) && !defined(BOOL_TYPE)<br>#define BOOL TYPE       // 局所インクルード対策
   #define BOOL TYPE
   typedef unsigned char bool; // 標準モードでは、bool は 1 バイトを使用
    const bool true = 1;
    const bool false = 0;
#endif
```
互換モードでは、新しい組み込み型の bool 型とまったく同じように動作するブール 型を定義することはできません。組み込み型の bool 型が C++ に追加されているの は、このためです。

# extern "C" 関数へのポインタ

関数は、次のような言語リンケージによって宣言できます。

```
extern "C" int f1(int);
```
リンケージを指定しないと、C++ のリンケージが使用されます。C++ リンケージは、 明示的に指定することもできます。

extern "C++" int f2(int);

複数の宣言をグループにまとめることもできます。

```
 extern "C" {
      int g1(); // C リンケージ
      int g2(); // C リンケージ
      int g3(); // C リンケージ
  } // セミコロンなし
```
この手法は、標準ヘッダーでも幅広く使用されています。

#### 言語リンケージ

「言語リンケージ」とは、関数の呼び出しに関する方法を意味します。たとえば、引 数の場所、戻り値の検出場所の指定などがこれに当たります。言語リンケージを宣言 するということは、その言語で関数が記述されないという意味です。言語リンケージ を宣言すると、指定した言語で記述されているかのように関数を呼び出すことができ ます。つまり、C++ 関数が C リンケージを持つように宣言するとは、C 言語で記述さ れた関数から C++ 関数を呼び出せるようにするということです。

関数の宣言に適用された言語リンケージは、戻り値型、および関数または関数へのポ インタを持つすべてのパラメータに適用されます。

互換モードでは、言語リンケージは関数の型の構成要素ではないという、ARM の規 則が実装されています。特に、ポインタのリンケージや割り当てられた関数とは無関 係に、関数へのポインタを宣言することができます。これは、C++ 4.2 コンパイラと 同じ動作です。

標準モードでは、言語リンケージはその関数の型の構成要素であり、かつ、関数への ポインタの型の構成要素であるという新しい規則が実装されています。このため、リ ンケージは関数とポインタとの間で一致していなければなりません。

次の例は、C リンケージと C++ リンケージを持つ関数および関数へのポインタの組み 合わせとして考えられる 4 つの場合すべてを表しています。互換モードでは、コンパ イラは 4.2 コンパイラと同じように、あらゆる組み合わせを受け入れます。標準モー ドのコンパイラでは、一致していない組み合わせは旧式とみなされます。

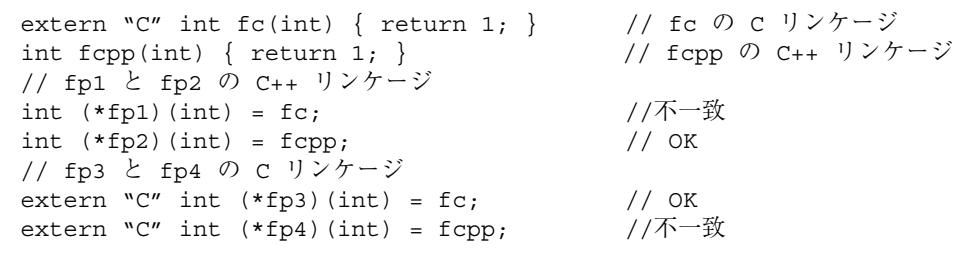

リンケージに関連して問題が発生した場合は、C リンケージ関数と組み合わせ可能な ポインタが C リンケージで宣言され、C++ リンケージ関数と組み合わせられるポイン タにリンケージ指定がないか、または、C++ リンケージで宣言されていることを確認 してください。

```
extern "C" {
    int fc(int);
    int (*fp1)(int) = fc; // どちらも C リンケージを持つ
}
int fcpp(int);
int (*fp2)(int) = fcpp; // どちらも C++ リンケージを持つ
```
ポインタと関数が一致しない場合は、関数を包含するコード (ラッパー) を記述するこ とによって、コンパイラのエラーを回避することができます。次の例では、 composer は、C リンケージを持つ関数へのポインタをとる C 関数です。

```
extern "C" void composer( int(*)(int) );
extern "C++" int foo(int);
composer( foo ); // 不一致
```
関数 foo (C++ リンケージを持つ) を 関数 composer に渡すには、次のように foo に C インタフェースを提供する foo\_wrapper という C リンケージ関数を作成します。

```
extern "C" void composer( int(*)(int) );
extern "C++" int foo(int);
extern "C" int foo wrapper(int i) { return foo(i); }
composer( foo_wrapper ); // OK
```
この手法は、コンパイラのエラーを回避するためだけでなく、C と C++ の関数が実際 には異なるリンケージを持っている場合にも使用できます。

#### 移植性の低い解決策

サンの実装している C と C++ の関数リンケージはバイナリ互換です。すべての C++ の実装がこうなっているわけではありませんが、比較的共通のことです。互換性がな くなってもかまわないのであれば、キャストを使って C++ リンケージ関数を C リン ケージ関数と同じように使用できます。

たとえば静的メンバー関数がよい例です。リンケージに関する C++ 言語の新しい規則 が関数の型の一部となるまでは、クラスの静的メンバー関数を C リンケージを持つ関 数として扱うのが一般的でした。これによって、クラスメンバー関数のリンケージを 宣言できないという制限を回避していました。たとえば、次の例を考えてみましょ う。

```
// 既存のコード
typedef int (*cfuncptr)(int);
extern "C" void set callback(cfuncptr);
class T {
     ...
   static int memfunc(int);
};
...
set_callback(T::memfunc); // 新しい規則では無効
```
上記の問題を解決するには、前の項でお勧めしたように T::memfunc を呼び出す関数 ラッパーを作成してから、すべての set\_callback 呼び出しを変更して T::memfunc の代りにラッパーを使用します。こうすると、完全な移植性を持つ正し いコードになります。

もう1つの解決策として、次の例のように多重定義した set\_callback 呼び出しを 作成して、C++ リンケージを持つ関数を受け取り、元の関数を呼び出すこともできま す。

```
// 変更したコード
extern "C" {
    typedef int (*cfuncptr)(int); // C 関数へのポインタ
   void set callback(cfuncptr);
}
typedef int (*cppfuncptr)(int); // C++ 関数へのポインタ
inline void set callback(cppfuncptr f) // 多重定義したもの
   \{ set_{cal}(\text{cluncptr})f); \}class T {
 ...
   static int memfunc(int);
};
...
set_callback(T::memfunc); // 元のコードと同じ
```
この例では、既存のコードをわずかに変更しただけです。ここには、コールバックを 設定する set callback を新たに追加しました。既存のコードは元の set\_callback を呼び出していましたが、ここでは多重定義したものを呼び出し、そ れが元のものを呼び出します。多重定義したものはインライン関数なので、実行時の オーバーヘッドはまったくありません。

この方法は Sun C++ では動作しますが、すべての C++ の実装で動作するとは限りま せん。これは、他のシステムでは C 関数と C++ 関数の呼び出し順序が異なる場合が あるためです。

#### 関数のパラメータとしての関数へのポインタ

言語リンケージに関する新しい規則の追加に伴う微妙な問題があります。それは、上 記の例の composer 関数のような、パラメータとして関数へのポインタをとる関数の 問題です。

extern "C" void composer( int(\*)(int) );

言語リンケージに関する規則のうち、変更されていない規則として、言語リンケージ を持つ関数が宣言されていて、その後に「同じ関数」が言語リンケージなしで定義さ れている場合は、前の言語リンケージが適用されるという規則があります。

```
extern "C" int f(int);
int f(int i) { ... } // "C" リンケージを持つ
```
上記の関数 f は C リンケージを持ちます。この宣言 (インクルードされるヘッダー ファイルに含まれている可能性もある) の後の定義は、リンケージ指定を継承しま す。しかし、次の例に示すように、この関数が関数へのポインタ型のパラメータをと る場合はどうなるのでしょう。

```
extern "C" int q(int (*) (int) );
int g( int(*pf)(int) ) { ... } // "C" または "C++" リンケージのどちらか?
```
古い規則と 4.2 コンパイラでは、このコードには、g という関数が 1 つ存在するだけ です。新しい規則では、1 行目は、C リンケージを持つ関数へのポインタをとる、C リンケージを持つ関数 g を宣言し、2 行目は、C++ リンケージを持つ関数へのポイン タをとる関数を定義していることになります。2 つの関数は同じではありません。2 つ

目の関数は C++ リンケージを持ちます。リンケージは関数へのポインタの型の構成要 素であるため、2 つの行は、それぞれが g という名前の多重定義関数を参照します。 このため、これらの関数が同じ関数であることに依存するコードは、問題になりま す。コンパイルまたはリンクが失敗する可能性が非常に高くなります。

プログラミングするときの習慣として、リンケージは、宣言だけでなく関数の定義で も指定するようにしてください。

```
extern "C" int g( int(*)(int) );
extern "C" int g( int(*pf)(int)) \{ \ldots \}
```
型に関する混乱は、関数パラメータに typedef を使用することでさらに少なくする ことができます。

```
extern "C" typedef int (*pfc)(int); // C リンケージ関数へのポインタ
extern "C" int g(pfc);
extern "C" int g(pfc pf) \{ \ldots \}
```
### 実行時の型識別 (RTTI)

4.2 コンパイラと同様に、5.0 の互換モードでは実行時の型識別 (RTTI) はデフォルトで 無効です。標準モードでは、RTTI は有効であり、無効にすることはできません。古い ABI では RTTI を有効にすると、データのサイズ、および実行効率の面で著しい負担 がかかっていました (古い ABI では、RTTI を直接に実装することができず、非効率的 な間接的な方法をとる必要があったためです)。標準モードでは、新しい ABI を使用 することにより、この負担は無視できるほどになっています (これは ABI で改善され た機能の 1 つです)。

## 標準の例外

C++ 4.2 コンパイラには、C++ 標準の草案段階で提案されていた標準例外に関連する 名前が、例外名として採用されています。それ以降、C++ 標準では、例外名が変更さ れてきました。C++ 5 コンパイラの標準モードでは、標準の例外の名前として、次の 表に示す名前が使用されています。

表 3-3 例外関連の型名

| 古い名前                                   | 標準名               | 説明              |
|----------------------------------------|-------------------|-----------------|
| xmsg                                   | exception         | 標準例外の基底クラス      |
| xalloc                                 | bad alloc         | 割り当て要求の失敗で送出    |
| terminate function                     | terminate handler | 終了ハンドラ関数の型      |
| unexpected function unexpected handler |                   | 予期しない例外ハンドラ関数の型 |

クラスの使用方法が異なるように、こられクラスの公開メンバー (xmsg と exception および xalloc と bad\_alloc) の使用方法は異なります。

## 静的オブジェクトの破棄の順序

「静的オブジェクト」とは、静的な記憶期間を持つオブジェクトのことです。静的オ ブジェクトは、大域オブジェクトでも名前空間中のオブジェクトでもかまいません。 また、関数に局所的な静的変数でも、クラスの静的なデータメンバーでもかまいませ  $h_{\circ}$ 

C++ 標準は、静的オブジェクトの破棄は構築時とは逆の順序で行われるべきであると 規定しています。さらに、atexit() 関数で登録された関数の破棄との兼ね合いにつ いても規定しています。

以前のバージョンの C++ コンパイラは、1 つのモジュールで生成された大域静的オブ ジェクトを、生成時とは逆の順序で破棄していました。しかし、プログラム全体に 渡って正しい順序で破棄されるかどうかは確約されてはいませんでした。

C++ コンパイラのバージョン 5.1 以降、静的オブジェクトは、必ず構築されたときと 逆の順序で破棄されます。たとえば、次のような型 T の静的オブジェクトが 3 つある と仮定します。

- 1つ目のオブジェクトは file1 内の大域スコープにある。
- 2 つ目のオブジェクトは file2 内の大域スコープにある。
- 3つ目のオブジェクトは関数内の局所スコープにある。

file1 と file2 にある 2 つの大域オブジェクトのどちらが最初に生成されるかどう かはわかりません。しかし、最初に生成された方の大域オブジェクトは、他方の大域 オブジェクトが破棄された後に破棄されます。

局所静的オブジェクトは、その関数が呼び出されたときに生成されます。両方の大域 静的オブジェクトが生成された後に関数が呼び出された場合、局所オブジェクトは、 両方の大域オブジェクトが破棄される前に破棄されます。

C++ 標準は、atexit() 関数で登録された関数と静的オブジェクトの破棄との関連性 について規定を追加しました。つまり、静的オブジェクト X が生成された後に関数 F が atexit() で登録された場合、F は、X が破棄される前に、プログラムの終了時に 呼び出される必要があります。逆に言うと、x が生成される前に関数 F が atexit() で登録された場合、F は、X が破棄された後に、プログラムの終了時に呼び出される 必要があります。

次に、この規則の例を示します。

```
// T はデストラクタを持つ型。
void bar();
void foo()
{
  static T t2;
  atexit(bar);
   static T t3;
}
T tl;
int main()
{
  foo();
}
```
プログラムの開始時には、t1 が生成され、その後で main が実行されます。main は foo() を呼び出します。foo() 関数は、次の作業をこの順序どおりに実行します。

1. t2 を生成する。

2. atexit() で bar() を登録する。

3. t3 を生成する。

main の終了時には、exit が自動的に呼び出されます。終了手順は次の順序どおりに 行われる必要があります。

1. t3 を破棄する (t3 は bar() が atexit() で登録された後に生成された)。

2. bar() を実行する。

3. t2 を破棄する (t2 は bar() が atexit() で登録される前に生成された)。

4. t1 を破棄する。t1 は最初に生成されたため、最後に破棄される。

このように静的デストラクタと atexit() 処理を交互に行うには、Solaris 実行時ラ イブラリ libc.so が必要です。この処理は Solaris 8 から実行できます。C++ 5.1、 5.2、5.3、5.4 コンパイラでコンパイルされた C++ プログラムは、実行時にライブラリ 中で特別なシンボルを検索し、そのシンボルの有無から現在プログラムが動作してい るバージョンの Solaris で上記の処理が実行できるかどうかを判断します。シンボルが 存在する場合、静的デストラクタと atexit() で登録された関数は交互に処理されま す。シンボルが存在しない場合、デストラクタは適切な順序で実行されますが、 atexit() で登録された関数と関連付けて実行されることはありません。

この判断はプログラムが実行されるたびに行われます。プログラムが構築されたバー ジョンの Solaris は問題ではありません。現在プログラムが動作しているバージョンの Solaris が上記の処理をサポートしていて、Solaris 実行時ライブラリ libc.so が動的 にリンクされていれば (デフォルトではリンクされる)、プログラム終了時に atexit() で登録された関数が実行されます。

静的オブジェクトの破棄の順序をどれだけ正しくサポートできるかは、コンパイラに よって異なります。コードの移植性を向上させるには、静的オブジェクトが破棄され る順序に影響を受けないようにプログラムを作成します。

プログラム中に破棄の順序に依存するコードがあり、かつ、古いコンパイラで作業す る必要がある場合、標準モードでは、C++ 標準の規定によってプログラムが破壊され てしまう可能性があります。-features=no%strictdestrorder コマンドオプ ションを使用すると、厳密な破棄の順序を無効にできます。

## 第4章

# 入出力ストリームとライブラリヘッダーの 使用方法

この章では、C++ 5.0 コンパイラに実装されたライブラリとヘッダーファイルの変更 について説明します。この変更は、C++ 4 コンパイラ用に記述したコードを C++ 5 コ ンパイラ用に変更する際に考慮する必要があります。

## 入出力ストリーム

C++ 4.2 コンパイラには、これまで正式な定義ではなかった「従来型」の入出力スト リームが実装されています。この実装形式は、Cfront (1990 年) とともにリリースさ れたバージョンと互換性があり、いくつかの問題点が解決されています。

標準 C++ では、新しい入出力ストリームと拡張された入出力ストリーム (標準入出力 ストリーム) が定義されています。新しい入出力ストリームは、綿密に定義されてお り、機能が豊富で、多言語化対応のコードの記述に利用できます。

互換モードでは、C++ 4.2 コンパイラと同じ従来型の入出力ストリームが提供されま す。互換モードでコンパイルしたとき (-compat[=4])、4.2 コンパイラで動作してい た既存の入出力ストリームコードはまったく同じように動作します。

注 **–** コンパイラが提供する従来型の入出力ストリーム実行時ライブラリには 2 つの バージョンがあります。一方のバージョンはコンパイラの互換モードでコンパイ ルされるもので、C++ 4.2 で使用されるライブラリと同じです。もう一方のバー ジョンは、ソースコードは同じですが、コンパイラの標準モードでコンパイルさ れます。ソースコードのインタフェースは同じですが、ライブラリのバイナリ コードには標準モードの ABI が使用されています。詳細については 4 ページの 「バイナリ互換の問題」を参照してください。

標準モードでは、デフォルトで標準の入出力ストリームが使用されます。標準形式の ヘッダー名 (「.h」なし) を使用すると、標準ヘッダーが使用されます。その場合、す べての宣言は名前空間 std にあります。

標準ヘッダーには「.h」で終わる形式が用意されているものもあります。次の 4 ファ イルがそうです。これを使用すると、すべてのヘッダー名が using 宣言によって大域 名前空間に存在するようになります。

- <fstream.h>
- <iomanip.h>
- <iostream.h>
- <strstream.h>

これらのヘッダーはサンの拡張であるため、これに依存するコードは移植性がない可 能性があります。これらのヘッダーを使用すると、従来の入出力ストリームの代りに 標準の入出力ストリームを使用している場合でも、既存の (簡単な) 入出力ストリーム コードを変更せずにコンパイルできます。たとえば、コード例 4-2 のコードは、従来 の入出力ストリームでもサンの標準入出力ストリームの実装でもコンパイルできま す。

コード例 4-1 標準の名前形式の iostream を使用

```
#include <iostream>
int main()
{
     std::cout << "Hello, world!" << std::endl;
}
```
コード例 4-2 従来の名前形式の iostream を使用

```
#include <iostream.h>
int main()
\left\{ \right. cout << "Hello, world!" << endl;
}
```
すべての従来の入出力ストリームコードが標準入出力ストリームと互換性があるとは 限りません。従来の入出力ストリームコードをコンパイルできない場合は、コードを 変更するか、従来の入出力ストリームだけを使用する必要があります。

従来の入出力ストリームを標準モードで使用する場合は、コンパイラオプション -library=iostream を CC コマンド行に指定します。このオプションを使用する と、従来の入出力ストリームのヘッダーファイルが入った特別なディレクトリが探索 され、従来の入出力ストリーム実行時ライブラリがプログラムとリンクされます。こ のオプションは、プログラムに必要なすべてのコンパイルだけでなく、最後のリンク 段階でも使用する必要があります。そうしないと、一貫性のない結果となります。

注 **–** 古い形式と新しい形式の入出力ストリーム (標準の入力ストリームと出力スト リーム cin、cout、cerr を含む) が同じプログラムに混在していると、重大な 問題が発生することがあるのでお勧めできません。

従来の入出力ストリームを使用すると、入出力ストリームヘッダーの 1 つをインク ルードする代わりに、入出力ストリームクラス用の独自の前方宣言を作成できます。

コード例 4-3 従来の入出力ストリームによる前方宣言

```
// 従来の入出力ストリームでのみ有効
class istream;
class ostream;
class Myclass;
istream& operator>>(istream&, MyClass&);
ostream& operator<<(ostream&, const MyClass&);
```
従来の名前 (istream、ofstream、streambuf など) が標準の入出力ストリームのク ラスの名前と同じでないため、この方法は標準の入出力ストリームには適用できませ ん。従来の名前はクラステンプレートの特殊化を型定義 (typedef) したものです。

標準入出力ストリームを使用すると、入出力ストリームクラスに対して独自の前方宣 言は作成できません。正しく前方宣言が行われるようにするには、代わりに標準ヘッ ダー <iosfwd> をインクルードします。

コード例 4-4 標準の入出力ストリームによる前方宣言

```
// 標準の入出力ストリームにのみ有効
#include <iosfwd>
using std::istream;
using std::ostream;
class MyClass;
istream& operator>>(istream&, MyClass&);
ostream& operator<<(ostream&, const MyClass&);
```
標準型と従来型の両方の入出力ストリームで機能するコードを作成するには、前方宣 言を使用する代わりに、ヘッダーファイル全体をインクルードします。次に例を示し ます。

コード例 4-5 従来型と標準型の両方の入出力ストリームに有効なコード

```
// Sun C++ の従来型と標準型の両方の入出力ストリームで有効
#include <iostream.h>
class MyClass;
istream& operator>>(istream&, MyClass&);
ostream& operator<<(ostream&, const MyClass&);
```
# タスク (コルーチン) ライブラリ

<task.h> ヘッダーを介してアクセスするコルーチンライブラリはサポートされてい ません。コルーチンライブラリに比べて、Solaris のスレッドと、言語開発ツール (特 にデバッガ) およびオペレーティングシステムとの間の統合が改善されています。

# RogueWave Tools.h++

C++ コンパイラには、2 種類の Tools.h++ ライブラリが含まれています。

- 従来の入出カストリーム用 この Tools.h++ ライブラリは、以前のバージョンのコンパイラに含まれていた Tools.h++ ライブラリと互換性があります。
	- 標準モード 従来の入出力ストリーム用の Tools.h++ を標準モード (デフォルト のモード) で使用するには、-library=rwtools7,iostream オプションを使 用します。
	- 互換モード 従来の入出力ストリーム用の Tools.h++ を互換モード (-compat[=4]) で使用するには、-library=rwtools7 オプションを使用しま す。
- 標準の入出力ストリーム用

この Tools.h++ ライブラリは、従来の入出力ストリーム用の Tools.h++ とは互換 性がありません。標準モードでのみ利用でき、互換モード (-compat [=4]) では利 用できません。

標準の入出力ストリーム用の Tools.h++ を使用するには、 -library=rwtools7\_std オプションを使用します。

Tools.h++ へのアクセス方法の詳細については、『C++ ユーザーズガイド』または CC(1) のマニュアルページを参照してください。

# C ライブラリヘッダー

互換モードでは、従来どおり C のヘッダーを使用できます。標準ヘッダーは、 使用中 のリリースの Solaris に含まれる /usr/include ディレクトリにあります。

C++ 標準では、C のヘッダーの定義が変更されています。

ここで説明する C ライブラリヘッダーとは、ISO C 標準 (1990 年の ISO 9899) と、そ れ以降の追補 (1994 年) で定義されている以下の 17 のヘッダーです。

<assert.h> <ctype.h> <errno.h> <float.h> <iso646.h> <limits.h> <br/>locale.h> <math.h> <setjmp.h> <signal.h> <stdarg.h> <stdio.h> <stdlib.h> <string.h> <time.h> <wchar.h> <wctype.h>

第4章 入出力ストリームとライブラリヘッダーの使用方法 53

/usr/include ディレクトリとその下位ディレクトリに存在する、その他の数百の ヘッダーは、C 言語標準に規定されていないため、この言語の変更による影響を受け ることはありません。

これらのヘッダーは、旧リリースの Sun C++ と同様の方法で C++ プログラムにイン クルードして使用することができますが、以下のことに注意してください。

C++ 標準では、型、オブジェクト、これらのヘッダー中で使用する関数名は、大域的 な名前空間だけでなく、std 名前空間にも記述するよう規定しています。つまり、 Solaris 7 オペレーティング環境に付属しているヘッダーはそのままでは使用できない ということです。標準モードでコンパイルする場合は、C++ コンパイラに付属してい るヘッダーを使用してください。ヘッダーが正しくないと、プログラムのコンパイル やリンクが失敗する可能性があります。

Solaris 7 オペレーティング環境では、ヘッダーにはパス名ではなく標準のヘッダー名 を使用してください。次の文は正しい例です。

#include <stdio.h> // 正しい

次の文は正しくない例です。

```
#include "/usr/include/stdio.h" // 誤り
#include </usr/include/stdio.h> // 誤り
```
Solaris 8 オペレーティング環境では、/usr/include にある標準の C ヘッダーは C++ にも有効であり、C++ コンパイラによって自動的に使用されます。したがって、 次の文を使用した場合、Solaris 2.6 と 7 オペレーティング環境でコンパイルしたとき は、C++ コンパイラ付属の stdio.h が使用されます。

#include <stdio.h>

ところが、Solaris 8 オペレーティング環境でコンパイルしたときは、Solaris 付属の stdio.h が使用されます。Solaris 8 オペレーティング環境では、include 文で明示 的なパス名を使用することに関する制限はありません。しかし、パス名 (</usr/include/stdio.h> など) を使用すると、コードの移植性が失われます。
C++ 標準では、17 個ある C 標準のヘッダーのすべてに、別のバージョンのヘッダー が追加されています。つまり、<*NAME*.h> 形式のすべてのヘッダーについて、ヘッ ダー名の最後の .h を落とし、先頭に c を追加した <c*NAME*> という形式の名前を持 つヘッダーがあります (*NAME* は名前を示します)。例:<cstdio>、<cstring>、 <cctype>

新しいバージョンのヘッダーには、従来の形式のヘッダーで使用されていた名前が含 まれていますが、新しいバージョンのヘッダーは std 名前空間にのみ存在します。次 に、C++ 標準に則った使用例を示します。

```
#include <cstdio>
int main() {
   printf("Hello, "); //エラー、printf が不明
   std::printf("world!\n',\n''); // OK
}
```
<stdio.h> の代わりに <cstdio> が使用されているため、printf という名前は、 名前空間 std にあるだけで、大域的な名前空間にはありません。printf の名前を修 飾するか、using 宣言を追加する必要があります。

```
#include <cstdio>
using std::printf;
int main() {
   printf("Hello, "); // OK
    std::printf("world!\n"); //OK
}
```
/usr/include 中の C 標準のヘッダーには、C 標準では使用が許可されていない宣 言が多数含まれています。これらの宣言が存在しているのは、慣習上の理由によりま す。つまり、UNIX システムにおいては、これらのヘッダー中で慣例的に標準外の宣 言が使用されてきたということ、また、他の標準 (POSIX や XOPEN など) において は、そうした宣言が必要になるためです。互換性を維持するため、Sun C++ の <*NAME*.h> ヘッダーには、そうした名前が残されていますが、これらの名前は、大 域的な名前空間にしか存在せず、新しいバージョンの <c*NAME*> ヘッダーには存在し ません。

これは、新しいヘッダーが以前のプログラムには使用されていないため、互換性や慣 習上の問題が生じることはないためです。<c*NAME*> は、一般的なプログラミングに 役立たないと思われるかもしれませんが、最大の移植性を持つ標準的な C++ コードを 作成するには、<c*NAME*> ヘッダーに移植不可能な宣言が含まれないようにする必要 があります。<stdio.h> を使用した例を次に示します。

```
#include <stdio.h>
extern FILE* f; // std::FILE でも OK
int func1() { return fileno(f); } // OKint func2() { return std::fileno(f); } // エラー
```
次の例では、<cstiod> を使用しています。

```
#include <cstdio>
extern std::FILE* f; // FILE は名前空間 std にだけある
int func1() { return fileno(f); } // エラー
int func2() { return std::fileno(f); } // エラー
```
上記の例の中の fileno は、互換性を維持するために <stdio.h> に残されている 「標準外」の関数です。この関数は、大域的な名前空間にのみ存在し、std 名前空間 には存在しません。標準外の関数であるため、<cstdio> にも存在しません。

C++ 標準では、同じコンパイル単位で <*NAME*.h> と <c*NAME*> の両方のバージョ ンの C 標準ヘッダーを使用することを許可しています。一般的に、このことが意図的 に行われることはないと思われますが、たとえば、使用するプロジェクトヘッダーに <stdlib.h> が含まれていて、作成したコードに <cstdlib> がインクルードされた ときには、このことが起こります。

## 標準ヘッダーの実装

『C++ ユーザーズガイド』には、標準ヘッダーの実装方法とともに、その方法が採用 された理由が詳細にわたって説明されています。C または C++ 標準のヘッダーをイン クルードした場合、コンパイラは実際には指定された名前の後に .SUNWCCh が付いた 名前を持つファイルを検索します。たとえば、<string> であれば <string.SUNWCCh>、<string.h> であれば <string.h.SUNWCCh> を検索しま す。コンパイラの include ディレクトリには、この両方の名前が含まれており、2 つ の名前のどちらも同じファイルを示します。たとえば、include/CC/Cstd ディレク

トリには、string と string.SUNWCCh の両方が含まれており、これらの名前は同 じファイル (<string> をインクルードしたときにアクセスされるファイル) を示しま す。

エラーメッセージとデバッグ情報には、.SUNWCCh という接尾頭辞は追加されませ ん。たとえば、<string> をインクルードした場合、エラーメッセージとデバッグ情 報には、string とだけ示されます。接尾頭辞なしの名前に関するデフォルトのメー クファイル規則で問題が起きるのを避けるため、ファイル依存情報には、 string.SUNWCCh が使用されます。たとえば、SunOS の find コマンドを使用し て、単にヘッダーファイルだけ探す場合は、.SUNWCCh 接尾辞で検索するようにして ください。

58 C++ 移行ガイド • 2002 年 6 月

# 第5章

# C から C++ への移行

この章では、C プログラムを C++ プログラムに移行する方法について説明します。

一般的に、C プログラムを C++ プログラムとしてコンパイルするにあたって必要な修 正はほとんどありません。C と C++ はリンク時の互換性があるため、C++ コードと リンクするために、コンパイル済みの C コードを修正する必要はありません。C++ 言 語の参考資料ついては、xvii ページの「市販の書籍」を参照してください。

## 予約キーワードと事前定義済みのキーワード

表 5-1 に、C++ および C の全予約キーワードと、C++ で事前定義されているキーワー ドを示します。C++ では予約されていて、C では予約されていないキーワードは太字 で示しています。

表 5-1 予約キーワード

| asm   | do           | if        | return      | typedef  |
|-------|--------------|-----------|-------------|----------|
| auto  | double       | inline    | short       | typeid   |
| bool  | dynamic cast | int       | signed      | typename |
| break | else         | long      | sizeof      | $i$ nion |
| case  | enum         | mutable   | static      | unsigned |
| catch | explicit     | namespace | static cast | using    |
| char  | export       | new       | struct      | virtual  |
| class | extern       | operator  | switch      | void     |
| const | false        | private   | template    | volatile |

表 5-1 予約キーワード

| const cast | float  | protected            | this  | wchar t |
|------------|--------|----------------------|-------|---------|
| continue   | for    | public               | throw | while   |
| default    | friend | register             | true  |         |
| delete     | goto   | reinterpret cast try |       |         |

\_\_STDC\_\_ は、あらかじめ値 0 に定義されています。たとえば、次のコードがあると します。

```
#include <stdio.h>
main()
{
     #ifdef __STDC__
        print(f('yes\nn<sub>;</sub>
     #else
        printf("no\n");
     #endif
    \#if STDC ==0
       print(f(yes\n)\n);
     #else
        printf("no\n");
     #endif
}
```
この結果は次のようになります。

yes yes

次の表は、C++ 標準に指定されている、演算子と句読文字の代替表現のための予約語 を示したものです。

表 5-2 演算子と句読文字に対する C++ の予約語

| and    | bitor | not    | or    | xor    |
|--------|-------|--------|-------|--------|
| and eq | compl | not eq | or eq | xor eq |
| bitand |       |        |       |        |

# 汎用ヘッダーファイルの作成

K&R C、ANSI C、C++ にはそれぞれ異なるヘッダーファイルが必要です。C++ ヘッ ダーファイルを K&R C 標準と ANSI C 標準に準拠する汎用ヘッダーファイルにする には、マクロ
cplusplus を使って、C++ コードと C コードを分離する必要があ ります。また、マクロ \_ STDC は ANSI C にも C++ にも定義されています。C++ や ANSI C コードを K&R C コードと分離するには、このマクロを使用します。詳細 は、『C++ プログラミングガイド』を参照してください。

注 **–** 以前の C++ コンパイラが事前定義していたマクロ c\_plusplus は、現在はサ ポートされていません。代わりに \_\_cplusplus を使用してください。

## C 関数へのリンク

コンパイラは、C++ 関数名を符号化して、多重定義を可能にします。C 関数あるいは 「C 関数を装った」C++ 関数を呼び出すには、extern "C" 宣言を使用して、この符 号化が行われないようにする必要があります。次に例を示します。

```
extern "C" {
double sqrt(double); //sqrt(double) は C リンケージを持つ
    }
```
このリンケージ指定によって sqrt() を使用するプログラムの意味が変わることはあ りません。sqrt() に対して、コンパイラが C の命名規則を使用することになるだけ です。

C リンケージを持つことができるのは、複数の多重定義の C++ 関数のうちの 1 つだけ です。つまり、C プログラムから呼び出す C++ 関数に C リンケージを使用すること はできますが、使用できるのは、その関数の 1 つのインスタンスだけということにな ります。

関数定義の中で C リンケージを指定することはできません。そうした宣言は、大域の スコープでのみ行うことができます。

第 5 章 C から C++ への移行 61

# C および C++ のインライン関数

インライン関数の定義が、C および C++ のどちらのコンパイラでもコンパイル可能な ソースコード内にある場合、その関数は以下に示す制限事項に従う必要があります。

■ インライン関数の宣言および定義は、条件文 extern "C" で囲む必要があります。 以下に例を示します。

```
#ifdef __cplusplus
extern \overline{\mathbb{C}}" {
#endif
inline int twice( int arg ) { return arg + arg; }
#ifdef __cplusplus
}
#endif
```
- インライン関数の宣言および定義は、両方の言語から受ける制約に従う必要があり ます。
- 関数の意味は、両方のコンパイラにおいて同一である必要があります。プログラム の構築における、両言語で生じる意味上の違いについては、C++ 標準の規格書の付 録 D を参照してください。

# 索引

#### 数字

64 ビットアドレス空間, 3

#### A

ARM (Annotated Reference Manual), 1, 4, 8, 24, 30, 40

### C

C++ 言語の意味, 14 C++ 言語, 1 ~ 2 意味, 14 ~ 19 規則, 14 変更, 2, 4 C++ 国際標準, 2 C++ 標準ライブラリ, 2, 27, 38, 37 char\*, 31 -compat コマンド, 13, 21 const new による割り当て, 16 将来の変更, 9 ポインタ, 18 文字リテラル, 31 渡す, 17 C、C++ との併用, 61 C インタフェース, 5 C リンケージ, 43, 61, 40

## D

delete, 16 operator, 34, 37 新しい形式, 34

#### E

enum 型, 18 extern "C", 39 ~ 44, 61

## F

for 文中の変数, 30 for 文の規則, 30

### N

new, 16 operator, 34, 37 新しい形式, 34

## O

operator delete, 34, 37 new, 34, 37

P PATH 環境変数、設定, xiii

#### S

SPARC V9, 3 static 記憶, 15

## T

typedef 将来の変更, 9 typename, 14, 23, 24

### V

void\* 間の変換, 18, 31 volatile ポインタ, 18

#### あ

アクセスできるマニュアル, xv アプリケーションバイナリインタフェース  $(ABI)$ , 3, 4 ~ 5

#### い

入れ子の型, 19 インクルードするヘッダー, 38 インライン関数, 62

#### か

カウント、delete 式の, 16 型名の解決, 23 関数、インライン, 62 関数へのポインタ, 10, 39 ~ 44 「関数ポインタの変換」も参照 関数ポインタの変換, 8, 18, 31

64 C++ 移行ガイド • 2002 年 6 月

き キーワード, 14, 15, 21, 23, 24, 38, 59 基底クラス名, 18

## く クラス名の挿入, 28

け 言語リンケージ, 43, 61, 40

#### こ

互換モード, 3, 13 ~ 19 コンパイラのオプション, 13 コピーコンストラクタ, 15 コンパイル、アクセス, xiii

#### し

実行時の型識別 (RTTI), 44 修飾子、const と volatile, 18 書体と記号について, xi 条件式, 7

## せ

静的オブジェクトの破棄の順序, 45 ~ 47

#### て

デフォルトのパラメータ値, 17 テンプレート, 23 ~ 28 C++ 標準ライブラリ, 27 インスタンス化、明示的な, 24 クラスの宣言, 26 クラスの定義, 26 コンパイルモード, 19

特殊化, 24 無効な型引数, 19 レポジトリ, 26

と

トークンと代替文字列, 22

な

名前の符号化, 5, 9

### は

バイナリ互換の問題, 4 ~ 5 言語の変更, 4 新旧バイナリの混在, 5

## ひ

標準モード, 2 標準の例外, 45 標準モード, 21 ~ 47 キーワード, 21 標準ライブラリ 「C++ 標準ライブラリ」を参照

### ふ

ブール型, 38 符号化の問題の回避, 9 古い形式, 25, 40 古い形式の構文, 14

### へ

ヘッダーファイル, 61 void\* 変換, 8

ほ ポインタの変換, 8, 18, 31

## ま

マクロ \_\_cplusplus, 61 \_\_STDC\_\_, 61 末尾のコンマ, 17 マニュアル索引, xv マニュアルページ、アクセス, xiii マニュアル、アクセス, xv

## も

モード 互換, 3, 13 ~ 19 標準, 2, 21 ~ 47 文字列リテラル, 31 戻り値の型 C インタフェース, 6 関数へのポインタ, 9 クラス, 15

## よ

予約語, 59

れ

レポジトリ、テンプレート, 26

## わ

渡す、const 値を const 以外の参照へ, 17

66 C++ 移行ガイド • 2002 年 6 月